# **Podstawy Obliczeń Chemicznych**

## **Autor rozdziału: Maciej Walewski**

Z korektą z dnia 05.10.2009

22.12.2009 – korekta odpowiedzi do zadania 5.61

12.01.2010 – korekta treści zadania 5.77

## **Rozdział 5: Stężenia roztworów. Stechiometria reakcji w roztworach.**

- 5.1. Pojęcie roztworu
- 5.2.1. Stężenie procentowe masowe
- 5.2.2. Stężenie procentowe objętościowe
- 5.2.3. Stężenie molowe
- 5.2.4. Stężenie normalne
- 5.2.5. Stężenie molalne
- 5.3. Sporządzanie roztworów z czystych składników
- 5.4. Rozcieńczanie, zatężanie i mieszanie roztworów o tych samych jednostkach stężeń
- 5.5. Mieszanie dwóch roztworów tej samej substancji o różnych stężeniach
- 5.6. Przeliczanie stężeń roztworów
- 5.7. Stechiometria roztworów przykłady obliczeń

## **5.1. Pojęcie roztworu.**

Roztworem nazywamy jednorodną mieszaninę dwóch lub więcej substancji. Pod względem stanu skupienia można wyróżnić roztwory gazowe, ciekłe i stałe. W roztworach gazowych i ciekłych cząsteczki (lub jony) przemieszczają się względem siebie ruchem chaotycznym, wynikającym z ruchów termicznych. Najprostsze w opisie są roztwory gazowe, czyli mieszaniny gazów (np. powietrze).

Roztwory stałe są osobną kategorią mieszanin i nazywane są czasami kryształami mieszanymi. W roztworach stałych cząsteczki lub jony mają ograniczone możliwości przemieszczania się, ale ciągle wykazują drgania termiczne. W roztworach stałych typu podstawieniowego jeden ze składników zastępuje drugi w węzłach sieci (np. rozwór stały Au-Ag). Znane są również roztwory stałe defektowe, w których w wyniku defektów część węzłów sieci jest pusta, oraz roztwory stałe międzywęzłowe, w których małe atomy (jony lub cząsteczki) drugiego składnika zajmują puste przestrzenie pomiędzy węzłami sieci krystalicznej (np. rozwór stały Bi-Li).

Ważnym typem roztworów, na którym się skoncentrujemy w tym rozdziale, są roztwory ciekłe. W roztworze ciekłym mamy do czynienia z ciekłym rozpuszczalnikiem a substancją rozpuszczoną może być gaz, ciecz, lub ciało stałe. Przykładami takich roztworów są odpowiednio roztwory HCl, etanolu czy cukru w wodzie. Znaczenie roztworów w chemii wynika przede wszystkim z tego, że duża część reakcji chemicznych w laboratoriach chemicznych, przemyśle lub w środowisku naturalnym zachodzi w ciekłych (najczęściej wodnych) roztworach substancji.

## **5.2. Wyrażanie składu roztworu.**

W celu opisania cech roztworu musimy jednoznacznie zdefiniować jego skład. Istnieje wiele sposobów określania składu roztworu. Umiejętność wyznaczania składu roztworu i przeliczanie jednych rodzajów stężeń na drugie należy do podstawowych umiejętności każdego chemika.

Ilość danego składnika, podobnie jak ilość roztworu, może być wyrażana poprzez masę, objętość lub liczbę moli. Daje to możliwość zdefiniowania wielu rozmaitych typów stężeń, będących odzwierciedleniem proporcji ilości składnika w stosunku do ilości roztworu (bądź mieszaniny). Można podawać proporcję masy składnika do masy innego składnika lub masy roztworu, proporcję odpowiednich objętości do objętości innego składnika lub objętości całkowitej lub proporcję liczby moli w odniesieniu do liczby moli innego składnika lub całkowitej liczby moli. Możliwe jest również wyrażanie ilości składników i ilości roztworu (mieszaniny) w różnych wielkościach: mole–objętość, mole–masa czy masa–objętość, co umożliwia wyrażanie stosunków ilościowych roztworów, mieszanin lub związków chemicznych łącznie co najwyżej na 18 sposobów.

Przy obliczeniach związanych ze stechiometrią wzorów chemicznych wyrażaliśmy stosunki ilościowe pierwiastków przez stosunek ilości moli atomów (lub liczby atomów we wzorze) jednego składnika do ilości moli atomów (lub liczby atomów) kolejnych składników związku chemicznego i wiązaliśmy wzór związku z jego składem procentowym masowym. To były również obliczenia stężeń i ich wzajemne przeliczanie.

W tym rozdziale opiszemy najbardziej popularne sposoby wyrażania składu, a więc wykorzystywane w życiu codziennym stężenie procentowe, używane szeroko w laboratoriach analitycznych stężenie molowe i normalne, popularne w naukach o ochronie środowiska jednostki ppm, ppb, a także stężenia molalne i ułamki molowe stosowane najczęściej w chemii fizycznej oraz inżynierii chemicznej.

W tym miejscu należy również zwrócić uwagę na możliwość zdefiniowania różnych jednostek w oparciu o tę samą wielkość, przykładem niech tu będzie nie wymieniony jeszcze ułamek masowy, który pomnożony przez 100 daje nam procenty masowe, a pomnożony przez 10<sup>3</sup>, 10<sup>6</sup> lub 10<sup>9</sup> daje promile, ppm i ppb, służące do wyrażania mniejszych i bardzo małych stężeń.

Składy roztworów i mieszanin wyrażamy najczęściej przez:

a) **ułamek masowy u**<sub>m</sub>, z którego wywodzą się: **procentowość masowa p**  $(p = u_m \times 10^2)$ , **części na milion ppm** (ppm =  $u_m \times 10^6$ ) oraz **części na miliard** (w języku ang. tę liczbę nazywa się bilionem) **ppb** (**ppb** =  $\mathbf{u}_{\mathbf{m}} \times \mathbf{10}^{\circ}$ ).

b) **ułamek objętościowy u**<sub>V</sub> - z którego wywodzi się procentowość objętościowa  $\mathbf{p}_V (\mathbf{p}_V = \mathbf{u}_V \times 10^2).$ 

c) **ułamek molowy u**<sub>n</sub>, (oznaczany częściej przez **x**) - z którego wywodzi się: **procentowość molowa**  $p_m$  **(** $m = u_n \times 10^2$ **).** Pochodnymi tego stężenia są: **rozpuszczalność związków** wyrażana najczęściej przez liczbę gramów związku zawartych w 100 gramach roztworu nasyconego oraz stężenie molalne c<sub>m</sub> wyrażane przez liczbę moli związku przypadającą na 1 kg rozpuszczalnika,

d) **stężenie molowe**, (nazywane w języku ang. **molar concentration** czyli stężeniem molarnym) c<sub>M</sub> wyrażane przez liczbę moli związku przypadającą na 1 dm<sup>3</sup> (1 litr) roztworu; pochodną tego stężenia jest stężenie normalne  $c_N$  (zwane również formalnym) wyrażane przez liczbę **równoważników** związku przypadającą na 1 dm<sup>3</sup> (1 litr) roztworu.

 Jeżeli nie podamy informacji, o jakim stężeniu procentowym mówimy, to domyślnie rozumiemy, że stężenie procentowe masowe dotyczy ciał stałych i roztworów (z jednym wyjątkiem – domyślnym stężeniem dla roztworu alkoholu etylowego w wodzie są procenty objętościowe). Dla gazów, domyślnym stężeniem procentowym jest stężenie procentowe objętościowe.

W przemyśle, np. przy produkcji cukru, kwasu siarkowego czy leków, używamy również innych sposobów wyrażania stężeń. Każdy z tych sposobów ma swoje zalety i wady w zależności od wymagań stawianych w dziedzinie, w której ma być używany. Należy jednak pamiętać, że w oficjalnych dokumentach (normy, patenty, dokumentacja technologiczna, literatura naukowa) należy używać jednostek stężeń tylko prawnie dopuszczonych do użytku.

#### **5.2.1. Stężenie procentowe masowe.**

Stężenie procentowe masowe wywodzi się z **ułamka masowego u**<sub>m</sub>, który jest równy masie składnika m<sub>s</sub> przypadającej na 1 gram mieszaniny. W ogólnym przypadku wylicza się go ze wzoru 5.1, w którym **m** oznacza całkowitą masę roztworu.

$$
u_m = \frac{m_s}{m}
$$
 5.1

Definicja: Stężenie procentowe masowe p<sub>m</sub> podaje, ile kilogramów rozpuszczonej substancji zawarte jest w 100 kilogramach roztworu.

Zazwyczaj jednak używa się gramów w definicji tego stężenia. Rodzaj użytych jednostek masy nie jest w tym przypadku istotny ponieważ stężenie procentowe masowe jest pochodną bezwymiarowego ułamka masowego, a więc zamiast kilogramów można użyć w liczniku i mianowniku wzoru 5.1 dowolnych (**ale takich samych**) jednostek masy – nawet uncji czy funtów.

$$
p_m = u_m \cdot 100\% = \frac{m_s}{m} \cdot 100\% \tag{5.2}
$$

#### **Przykład 5.1. Obliczanie stężenia procentowego masowego na podstawie zawartości substancji w roztworze**

Roztwór zawiera 20 gramów sacharozy w 100 gramach roztworu. Jakie jest jego stężenie procentowe masowe?

**Rozwiązanie.** W ogólnym przypadku korzystamy ze wzoru 5.2.

$$
p_m = \frac{m_s}{m} \cdot 100\,\% = \frac{20}{100} \cdot 100 = 20\,\%
$$

W tym wyjątkowym przykładzie, możemy opierając się na definicji stężenia procentowego masowego, bez jakiegokolwiek liczenia stwierdzić, że stężenie roztworu wynosi 20 %, natomiast dla każdej innej ilości roztworu trzeba wykonać obliczenia wg wzoru 5.2. **Odpowiedź**. Stężenie tego roztworu wynosi **20 %**.

## **Przykład 5.2. Sporządzanie roztworu o stężeniu procentowym masowym**

W 100 gramach wody rozpuszczono się 20,0 gramów soli kuchennej. Oblicz stężenie procentowe otrzymanego roztworu.

**Rozwiązanie.** Biorąc pod uwagę, że całkowita masa roztworu **m** równa się sumie mas obu składników – substancji rozpuszczonej **m**<sub>s</sub> i rozpuszczalnika **m**<sub>w</sub>:

 $m = m_s + m_w = 20.0 + 100 = 120$  g, to po zastosowaniu wzoru 5.2 mamy:

$$
p_m = \frac{m_s}{m} \cdot 100\% = \frac{20,0}{120} \cdot 100\% = 16,7\%
$$

**Odpowiedź**. Stężenie tego roztworu wynosi **16,7 %**.

W przypadku roztworów wodnych substancji zawierających uwodnione sole, woda wchodzi również w skład odmierzanej próbki związku. W takim przypadku jako masę substancji przyjmuje się masę bezwodnej soli. Jeżeli więc do sporządzenia roztworu siarczanu(VI) sodu możemy użyć Na<sub>2</sub>SO<sub>4</sub>, Na<sub>2</sub>SO<sub>4</sub>·7H<sub>2</sub>O lub Na<sub>2</sub>SO<sub>4</sub>·10H<sub>2</sub>O, to w każdym przypadku jako masę substancji będziemy brać do obliczeń masę bezwodnego siarczanu(VI) sodu.

#### **Przykład 5.3. Obliczanie stężenia procentowego masowego dla hydratów**

Na 100 gramów wody w roztworze przypada:

- a)  $10,0$  gramów Na<sub>2</sub>SO<sub>4</sub>,
- b)  $10,0$  gramów Na<sub>2</sub>SO<sub>4</sub> $\cdot$ 10H<sub>2</sub>O.

Oblicz stężenia procentowe tych roztworów.

**Rozwiązanie.** Po zastosowaniu wzoru 5.2 otrzymamy:

w przypadku **a**) stężenie roztworu wynosi (10,0g/110g)x100 % = 9,09 %,

w przypadku b) musimy najpierw obliczyć masę bezwodnego NaB<sub>2</sub>SO<sub>4</sub> zawartą w odważonej próbce. Do tego potrzebne są masy molowe bezwodnego związku i jego hydratu:

 $M(Na_2SO_4) = 142$  g/mol,  $M(Na_2SO_4 \cdot 10H_2O) = 322$  g/mol.

Bezwodny Na<sub>2</sub>SO<sub>4</sub> ma zatem masę 142/322·10,0 g = 4,41g.

Stężenie procentowe wynosi:  $(4.41g/110g)x100 \% = 4.01 %$ .

**Odpowiedź**. Stężenie roztworu **a)** wynosi **9,09 %**, a roztworu **b)** - **4,01 %**.

 Przy oznaczeniach śladowych ilości substancji, zwłaszcza w chemii analitycznej i ochronie środowiska przyjęte jest określanie stężenia w **częściach na milion** – **ppm** (ang. parts per million), co odpowiada zawartości 1 mg substancji na 1 kg roztworu, a przy jeszcze większych rozcieńczeniach, także w **częściach na miliard** – **ppb** (ang. parts per billion), co odpowiada zawartości 1 μg substancji na 1 kg roztworu. Te stężenia wywodzą się, podobnie jak procenty masowe, z ułamków masowych – są to ułamki masowe pomnożone odpowiednio przez 10<sup>6</sup> lub 10<sup>9</sup>. Często w mianowniku wyrażenia zamiast masy używa się objętości; wówczas dla rozcieńczonych roztworów wodnych w takim przypadku można przyjąć, że objętość 1 dm<sup>3</sup> jest równoważna masie 1 kg.

$$
1 \text{ ppm} = \frac{1 \text{ µg}}{1 \text{ g}} = \frac{1 \text{ mg}}{1 \text{ kg}} = u_{\text{m}} \cdot 10^6
$$

$$
1 \text{ ppb} = \frac{1 \text{ µg}}{1 \text{ kg}} = u_{\text{m}} \cdot 10^9
$$

#### **Przykład 5.4. Przeliczanie zawartości substancji w roztworze na stężenie w ppm**

Obliczyć stężenie jonów Ni<sup>2+</sup> w jednostkach ppm w roztworze zawierającym 0,100 g NiSO<sub>4</sub> w objętości 1000 cm<sup>3</sup>. Masa atomowa Ni wynosi 58,7, a masa molowa NiSO<sub>4</sub> – 154,7 g. **Rozwiązanie.** Najpierw obliczamy masę Ni<sup>2+</sup> w tym roztworze:  $m(Ni^{2+}) = 0,100 \text{ x } 58,7/154,7 = 0,0379 \text{ g} = 37,9 \text{ mg} = 37,9 \text{ x } 10^{-6} \text{ kg}$ 

Zakładamy przy tym, że rozcieńczony roztwór ma masę liczbowo równą objętości (gęstość równa się 1 kg/dm<sup>3</sup>). Korzystając ze wzoru 5.3 obliczamy teraz stężenie w ppm:

$$
c(ppm) = \frac{m(Ni^{2+}) [mg]}{m(roztw.) [kg]} = \frac{37,9}{1,00} = 37,9 ppm
$$

Alternatywnie, używając tych samych jednostek w liczniku i mianowniku wyrażenia otrzymujemy ułamki masowe. Stężenie w jednostkach ppm otrzymujemy przez pomnożenie ułamków masowych przez  $10^6$ .

$$
c(ppm) = \frac{m(Ni^{2+}) [mg]}{m(roztw.) [kg]} = u_m(Ni^{2+}) \cdot 10^6 = \frac{37,9 \cdot 10^{-6}}{1,00} \cdot 10^6 = 37,9 \text{ ppm}
$$

**Odpowiedź**. Stężenie kationu Ni<sup>2+</sup> w tym roztworze wynosi 37,9 ppm.

#### **5.2.2. Stężenie procentowe objętościowe.**

Ten sposób wyrażenia stężeń stosuje się przede wszystkim dla roztworów gazowych. Wynika to z łatwości przeliczania procentów objętościowych gazu na ciśnienia cząstkowe oraz wielkości wyrażone w molach (ułamki molowe, procenty molowe), oczywiście przy założeniu, że mieszanina gazowa spełnia z wystarczającą dokładnością równanie stanu gazu doskonałego.

Dla roztworów cieczy w cieczach procentowość objętościowa jest rzadziej stosowana (z wyjątkiem roztworów alkoholu etylowego), ponieważ ma nieprzyjemną właściwość braku addytywności wskutek występowania zjawiska kontrakcji objętości. Kontrakcję objętości obserwuje się podczas mieszania czystych substancji bądź ich bardzo stężonych roztworów z rozpuszczalnikiem, a otrzymane roztwory nie są bardzo rozcieńczone. W wyniku zmieszania otrzymany roztwór na ogół wykazuje mniejszą objętość niż wynosi suma objętości składników, z których roztwór został otrzymany. Przykładowo, w przypadku sporządzania średnio stężonych roztworów wodnych etanolu otrzymany roztwór będzie miał objętość o około 4 % mniejszą niż suma objętości etanolu i wody wziętych do jego sporządzenia.

Stężenie procentowe objętościowe wywodzi się z **ułamka objętościowego u**v, który jest równy objętości składnika V<sub>s</sub> przypadającej na jednostkę objętości mieszaniny. W ogólnym przypadku wylicza się go ze wzoru 5.5, w którym **V** oznacza całkowitą objętość roztworu.

$$
u_{v} = \frac{V_{s}}{V}
$$
 5.5

**Definicja: Stężenie procentowe objętościowe p<sub>V</sub>** podaje, ile centymetrów sześciennych substancji rozpuszczonej jest zawarte w 100 centymetrach sześciennych roztworu.

Do celów obliczeniowych zamiast centymetrów sześciennych można użyć w liczniku i mianowniku objętości wyrażonych w dowolnych (**ale takich samych**) jednostkach – nawet kwart lub baryłek.

$$
p_{v} = \frac{V_{s}}{V} \cdot 100\,\%
$$

#### **Przykład 5.5. Obliczanie stężenia procentowego objętościowego mieszaniny cieczy**

Roztwór zawiera 20 cm<sup>3</sup> acetonu w 100 cm<sup>3</sup> roztworu. Jakie jest jego stężenie procentowe objętościowe?

**Rozwiązanie.** W ogólnym przypadku korzystamy ze wzoru 5.6.

$$
p_V = \frac{V_s}{V} \cdot 100\% = \frac{20}{100} \cdot 100 = 20\%.
$$

W tym wyjątkowym przykładzie możemy, opierając się wyłącznie na definicji stężenia procentowego objętościowego, bez jakiegokolwiek liczenia stwierdzić, że stężenie roztworu wynosi 20 % objętościowych.

**Odpowiedź**. Stężenie tego roztworu wynosi 20 % objętościowych.

Proste przekształcenia pokazują, że w przypadku roztworów cieczy użyteczny może być poniższy wzór:

$$
p_{v} = \frac{V_{s}}{V} \cdot 100\% = \frac{m_{s} / d_{s}}{m / d} \cdot 100\% = p_{m} \cdot \frac{d}{d_{s}}
$$
  

$$
p_{v} = p_{m} \frac{d}{d_{s}}
$$

gdzie: d<sub>s</sub> - gęstość substancji rozpuszczonej,

d - gęstość roztworu.

#### **Przykład 5.6. Przeliczanie stężeń procentowych objętościowych na stężenia procentowe masowe**

Oblicz stężenie procentowe masowe p<sub>m</sub> wodnego roztworu etanolu, którego stężenie procentowe objętościowe p<sub>V</sub> wynosi 95,0 % a gęstość  $d_s - 0.817$  kg/dm<sup>3</sup>. Gęstość czystego etanolu **d** wynosi  $0,794$  kg/dm<sup>3</sup>.

**Rozwiązanie.** Korzystając ze wzoru 5.6, po jego przekształceniu otrzymamy:

$$
p_m = p_v \cdot \frac{d_s}{d} = 95.0 \cdot \frac{0.794}{0.817} = 92.3 % masowych
$$

**Odpowiedź**. Roztwór etanolu o stężeniu 95,0 % objętościowych wykazuje stężenie masowe **92,3 %**.

#### **5.2.3. Stężenie molowe.**

W laboratoriach chemicznych najchętniej stosowanym sposobem wyrażenia składu roztworu jest stężenie molowe. Operowanie tego typu stężeniem jest wygodne w zastosowaniach chemicznych, bowiem łatwo jest określić ilość moli substancji, zawartą w określonej objętości roztworu. Roztwory dwóch różnych substancji o jednakowym stężeniu i objętości w tej samej temperaturze zawierają taką samą liczbę moli, a więc i jednakową liczbę cząsteczek substancji rozpuszczonej. Stąd, dla roztworów o jednakowym stężeniu molowym, właściwą proporcję liczby moli wyznaczoną przez współczynniki w równaniu reakcji można osiągnąć poprzez zmieszanie odpowiednich objętości roztworów. Jeżeli reakcja jest typu  $A + B = C$  (jeden mol A reaguje z jednym molem B), wystarczy wziąć jednakowe objętości roztworów A i B o tym samym stężeniu molowym. Dla reakcji typu A + 2B (jeden mol A reaguje z dwoma molami B) wystarczy zmieszać jedną objętość roztworu substancji A z dwiema objętościami roztworu substancji B (lub taką samą objętością roztworu B, ale o podwojonym stężeniu) itd.

Definicja: Stężenie molowe określa liczbę moli substancji n<sub>s</sub> zawartych w 1 dm<sup>3</sup> roztworu.

Stężenie molowe obliczamy z następującego wzoru:

$$
c_M = \frac{n_s}{V} \left[ M \text{ lub } \frac{mol}{dm^3} \right]
$$
 5.8

gdzie V oznacza całkowitą objętość roztworu (koniecznie w dm<sup>3</sup>).

W ukladzie SI podstawową jednostką objętości jest metr sześcienny. Wobec tego tę jednostkę stężenia powinniśmy definiować w kilomolach na metr sześcienny. Na szczęście nie powoduje to żadnych kłopotów obliczeniowych ponieważ 1 kmol/m<sup>3</sup> = 1 mol/dm<sup>3</sup> =  $1$  mmol/cm<sup>3</sup>.

#### **Przykład 5.7. Obliczanie stężenia molowego na podstawie zawartości składnika w roztworze**

Roztwór zawiera 40 gramów wodorotlenku sodu w 1,0 dm<sup>3</sup> roztworu. Oblicz jego stężenie molowe.

**Rozwiązanie.** Na początku obliczamy liczbę moli NaOH:  $n(NaOH) = m_s/M(NaOH) = 40/40 = 1,0 \text{ moli.}$ 

Następnie korzystamy ze wzoru 5.8.

$$
c_M = \frac{n_s}{V} = \frac{1,0}{1,0} = 1,0 M
$$

**Odpowiedź**. Roztwór jest jednomolowy (1,0 M).

#### **5.2.4. Stężenie normalne**

Substraty reakcji chemicznych niezbyt często reagują ze sobą w stosunkach równomolowych. Wymaga to bilansowania reakcji chemicznych oraz używania wielu współczynników przy przeliczaniu mas reagentów. Próbę skutecznego pokonania tych problemów zastosowano już sto kilkadziesiąt lat temu wprowadzając równoważniki chemiczne (stało się to wcześniej niż jednoznaczne zdefiniowanie mola). Wprowadzenie równoważników chemicznych i stężeń normalnych, analogicznych do stężeń molowych, w których ilość substancji wyraża się przez równoważniki chemiczne zamiast moli, jest metodą uwzględnienia współczynników stechiometrycznych już na etapie sporządzania roztworów. Przeanalizujmy stosunki ilościowe występujące w reakcji zobojętnienia kwasu siarkowego(VI) przez wodorotlenek sodu:

 $H_2SO_4 + 2NaOH = Na_2SO_4 + 2H_2O$ 

Z równania reakcji wynika, że w reakcji całkowitego zobojętniania z jednym molem wodorotlenku sodu reaguje nie jeden mol, lecz połowa mola H<sub>2</sub>SO<sub>4</sub>. Widać, że w stosunku do masy 1 mola NaOH równoważną masą kwasu siarkowego jest masa  $1/2$  mola  $H_2SO_4$ . Analogicznie, na 1 mol wodorotlenku sodu w reakcji całkowitego zobojętnienia zużywa się 1/3 mola H<sub>3</sub>PO<sub>4</sub>. Uogólnieniem tego podejścia do wszystkich reakcji chemicznych jest wprowadzenie pojęcia **równoważnika chemicznego** odpowiadającego równoważnej liczbie moli drugiego reagenta oraz **gramorównoważnika chemicznego** odpowiadającego masie równoważnika drugiego reagenta. Gramorównoważnik (gR), nazywamy również walem (val), a jego tysięczna część to miligramorównoważnik (mgR), inaczej miliwal (mval).

 Wykorzystanie równoważników i gramorównoważników w obliczeniach opiera się na **prawie równoważników Richtera,** które mówi, że **jeden równoważnik** danej substancji reaguje całkowicie z **jednym równoważnikiem** dowolnej innej substancji. Dotyczy to również mas odpowiednich równoważników.

 $1 gR(A) = (reague calkowicie z) 1 gR(B)$ 

*Definicja:* **Gramorównoważnik chemiczny (gR)** pierwiastka jest to taka liczba jego jednostek wagowych, która łączy się z 3 jednostkami wagowymi izotopu węgla  ${}^{12}C$ (lub wypiera taką masę węgla  $^{12}C$  z jego związku chemicznego).

Ze względu na to, że tlen i wodór tworzą dużą ilość połączeń z innymi pierwiastkami, możliwa jest również definicja gramorównoważnika chemicznego odniesiona do 1,008 jednostek wagowych wodoru lub 8 jednostek wagowych tlenu.

Podana wyżej definicja równoważnika jest zbyt ogólna i praktycznie mało przydatna. W związku z tym chemicy sprowadzają problem do kilku prostych reguł uzależniających sposób przeliczania moli na równoważniki od typu związku chemicznego i typu reakcji chemicznej równocześnie. Jeśli warunki stosowane do obliczenia równoważnika nie są podane, domyślnie uważa się, iż został on wyznaczony przy założeniu, że w reakcji zobojętniania lub wymiany bierze udział maksymalna ilość protonów, grup OH lub ładunków. Domyślnych parametrów równoważników nie stosuje się dla reakcji redoksowych, jeśli reduktor lub utleniacz może oddawać lub pobierać w różnych reakcjach inne liczby elektronów (trzeba wówczas precyzyjnie określić, o jaką reakcję chodzi).

Dla poszczególnych typów związków chemicznych oraz reakcji, w których one uczestniczą, równoważnik chemiczny posiada różny sens fizyczny i często różną wartość liczbową. W reakcjach kwasowo-zasadowych istotna jest liczba uczestniczących w danej reakcji kwasowych atomów wodoru lub liczba grup wodorotlenowych biorących udział w tej reakcji.

**Dla kwasów gramorównoważnik** oznacza taką masę kwasu, która w reakcji dostarcza 1 mol kationów wodorowych H<sup>+</sup> (lub H<sub>3</sub>O<sup>+</sup>). Oblicza się ją dzieląc masę molową kwasu przez liczbę atomów wodoru kwasowo czynnych w danej reakcji. Tak więc w reakcji H<sub>3</sub>PO<sub>4</sub> z NaOH, gdzie produktem jest sól obojętna Na<sub>3</sub>PO<sub>4</sub>:

$$
1 \text{ gR}_{H_3PO_4} = \frac{98 \text{ g}}{3} = 32,66 \text{ g H}_3PO_4 ,
$$

a gdy produktem jest wodorosól np.  $NaH_2PO_4$ , to:

$$
1 \text{ gR}_{H_3PO_4} = \frac{98 \text{ g}}{1} = 98 \text{ g H}_3PO_4.
$$

Powyższy przykład wskazuje, że ta sama substancja w reakcji z tym samym reagentem może mieć różny gramorównoważnik w zależności od zakładanego równania reakcji.

**Dla zasad gramorównoważnik** oznacza taką ilość zasady, która dostarcza 1 mol jonów wodorotlenkowych (zasady Arrheniusa) lub przyłącza 1 mol kationów wodorowych (zasady Brőnsteda). Oblicza się ją przez podzielenie masy molowej zasady przez liczbę odszczepianych grup wodorotlenowych lub liczbę przyłączanych protonów w danej reakcji.

**W przypadku soli gramorównoważnik** oznacza taką ilość soli, której odpowiada w roztworze obecność 1 mola ładunków dodatnich lub ujemnych. Oblicza się ją dzieląc masę molową soli przez wynik mnożenia liczby kationów przez ich ładunki (lub, co jest równoważne - liczby anionów przez ładunki anionów), np.

$$
1 gR(Al_2(SO_4)_3) = \frac{M(Al_2(SO_4)_3)}{2 \cdot 3} = \text{masa } 1/6 \text{ mola cząsteczek tej soli}
$$

Reakcje strącania osadów z udziałem soli wymagają bilansowania ładunku elektrycznego jonów.

W reakcjach utleniania i redukcji bilansujemy liczbę wymienionych elektronów. **Gramorównoważnik utleniacza (reduktora)** oznacza taką jego ilość, która w reakcji redoksowej pobiera (lub oddaje) 1 mol elektronów. Oblicza się go dzieląc masę molową utleniacza (lub reduktora) przez liczbę pobranych (lub oddanych) w danej reakcji elektronów.

 Gramorównoważnik danego związku może posiadać różne wartości, w zależności od warunków przebiegu (środowiska) reakcji, w której dany związek uczestniczy. **Ta sama**  substancja w reakcji **z tym samym** reagentem, w zależności od warunków przebiegu reakcji, może mieć **różny** gramorównoważnik. Gramorównoważnik danego związku może przyjmować również różne wartości, w zależności od reakcji, w której dany związek uczestniczy. **Ta sama** substancja w reakcji **z innym** reagentem też może mieć **różny** gramorównoważnik.

#### **Przykład 5.8. Obliczanie gramorównoważników związków chemicznych w reakcjach chemicznych**

Obliczyć gramorównoważniki chemiczne KMnO<sub>4</sub> w podanych niżej reakcjach:

- a)  $2KMnO_4 + 5K_2SO_3 + 3H_2SO_4 = 2MnSO_4 + 6K_2SO_4 + 3H_2O$
- b)  $2KMnO_4 + 3K_2SO_3 + H_2O = 2MnO_2 + 3K_2SO_4 + 2KOH$
- c)  $2KMnO_4 + K_2SO_3 + 2KOH = 2K_2MnO_4 + K_2SO_4 + H_2O$

Rozwiązanie. W reakcji a) KMnO<sub>4</sub> pobiera 5 elektronów, wobec czego gramorównoważnik wynosi:

$$
gR_{KMnO_4} = \frac{M_{KMnO_4}}{5} = \frac{158}{5} = 31,6 \text{ g}.
$$

W reakcji b) KMnO<sub>4</sub> pobiera 3 elektrony, a więc gramorównoważnik wynosi:

$$
gR_{K\text{MnO}_4} = \frac{M_{K\text{MnO}_4}}{3} = \frac{158}{3} = 52.7 g,
$$

a w reakcji c) KMnO<sub>4</sub> pobiera jeden elektron, a więc gramorównoważnik równa się:

$$
gR_{K\text{MnO}_4} = \frac{M_{K\text{MnO}_4}}{1} = \frac{158}{1} = 158 \text{ g}.
$$

**Odpowiedź**. Gramorównoważnik KMnO<sub>4</sub> wynosi dla reakcji: a – 31,6 g, b – 52,7 g, a dla reakcji c  $-158$  g.

#### **Przykład 5.9. Doskonalenie obliczania gramorównoważników chemicznych w reakcjach chemicznych**

Obliczyć gramorównoważniki chemiczne FeCl<sub>3</sub> w podanych niżej reakcjach:

a)  $Fe^{3+} + 1e^- = Fe^{2+}$ 

b)  $FeCl_3 + 3AgNO_3 = 3AgCl + Fe(NO_3)_3$ 

Rozwiązanie. W reakcji a) FeCl<sub>3</sub> pobiera 1 elektron, wobec czego gramorównoważnik wynosi:

$$
gR_{\text{FeCl}_3} = \frac{M_{\text{FeCl}_3}}{1} = \frac{162.5}{1} = 162.5 \text{ g}
$$

W reakcji b) kation żelaza w FeCl<sub>3</sub> posiada 3 ładunki, wobec czego gramorównoważnik wynosi:

$$
gR_{\text{FeCl}_3} = \frac{M_{\text{FeCl}_3}}{3} = \frac{162,5}{3} = 54,17 \text{ g}
$$

**Odpowiedź**. Gramorównoważnik FeCl<sub>3</sub> w reakcji a) wynosi 162,5 g, a w reakcji **b**) 54,17 g.

 Przedstawione trudności obliczania gramorównoważnika, jak również jednoznacznej definicji spowodowały, że Międzynarodowa Unia Chemii Czystej i Stosowanej (IUPAC) nie zaleca stosowania tej jednostki. Jednakże wygoda i korzyści stosowania gramorównoważników spowodowały, że nadal powszechnie stosowane są one do obliczeń w chemii analitycznej, elektrochemii i niektórych działach chemii przemysłowej (np. twardość wody).

Teraz możemy już przystąpić do definicji stężenia normalnego.

**Definicja: Stężenie normalne** określa, jaka liczba równoważników substancji n<sub>R</sub> zawarta jest  $\sin^3$  roztworu.

$$
c_N = \frac{n_R}{V} \left[ \frac{R}{dm^3} \right]
$$
 5.9

gdzie V oznacza objętość roztworu (koniecznie w dm<sup>3</sup>).

Równoważnik najczęściej stanowi ułamek mola, więc stężenie normalne jest albo równe, albo większe od stężenia molowego. Roztwór o stężeniu 1 równoważnika w 1 dm<sup>3</sup> nazywamy jednonormalnym i oznaczamy 1 R/dm<sup>3</sup> lub równoważnie 1 N.

 Stężenie normalne powszechnie wykorzystuje się do obliczeń stechiometrycznych reakcji chemicznych. Wystarczy znać tylko główne substraty i produkty reakcji, by można wykonywać obliczenia stechiometryczne bez potrzeby bilansowania reakcji wykorzystując do tych obliczeń wzór analogiczny do używanego w rozcieńczaniu roztworów:

$$
c_{N_1} V_1 = c_{N_2} V_2
$$
 5.10

Wzór ten wykorzystuje się powszechnie w analizie ilościowej miareczkowej (wolumetrycznej).

#### **5.2.5. Stężenie molalne.**

**Stężenie molalne** (dawniej w układzie MKS nazywane molarnym) jest wielkością określającą liczbę moli substancji n<sub>s</sub> rozpuszczonych w masie rozpuszczalnika m równej 1 kg (lub liczbę milimoli substancji rozpuszczonych w 1 g rozpuszczalnika). Jednostką stężenia molarnego jest mol/kg (1 m).

$$
c_m = \frac{n_s}{m} \left[ \frac{mol}{kg} \right]
$$
 5.11

 Stężenie molalne dość rzadko bywa używane w obliczeniach analitycznych. Używa się go m.in. w obliczeniach dotyczących koligatywnych właściwości roztworów (ciśnienie osmotyczne, podwyższenie temperatury wrzenia lub obniżenie temperatury krzepnięcia roztworu). Zaletą stosowania stężenia molalnego jest fakt, że w przeciwieństwie do stężenia molowego i normalnego nie zależy ono od temperatury. Poza tym stężenie molalne jest łatwo przeliczalne na ułamek molowy lub procent masowy. Dla rozcieńczonych roztworów wodnych stężenie molowe jest całkiem dobrym przybliżeniem stężenia molalnego.

#### **Przykład 5.10. Sporządzanie stężenia molalnego roztworu hydratu**

W 50,0 g wody rozpuszczono 1,60 g bezwodnego siarczanu(VI) miedzi(II) CuSO<sub>4</sub>. Obliczyć molalność tego roztworu. Przyjąć, że masa molowa  $M(CuSO_4) = 160$  g.

**Rozwiązanie.** Zgodnie z definicją stężenia molalnego (wzór 5.11) obliczamy liczbę moli siarczanu miedzi oraz masę rozpuszczalnika w kilogramach. Po odpowiednim podzieleniu tych liczb przez siebie otrzymamy szukane stężenie.

$$
c_m = \frac{n_s}{m} = \frac{1,60/160}{0,0500} = 0,200 \text{ m } [\text{mol} / \text{kg}]
$$

**Odpowiedź**. Stężenie molalne tego roztworu wynosi 0,200 mol/kg.

 Kolejnym stężeniem, używanym przede wszystkim przez fizykochemików, jest **ułamek molowy**. W podstawowych obliczeniach chemicznych wykorzystuje się często prostą proporcjonalność ułamków molowych i ciśnień cząstkowych mieszanin gazowych.

Ułamkiem molowym x<sub>i</sub> (poprzednio oznaczany jako u<sub>n</sub>) składnika i w roztworze określa się stosunek liczby moli danego składnika n<sub>i</sub> do całkowitej liczby moli wszystkich składników w roztworze Σn<sub>i</sub>.

$$
x_i = \frac{n_i}{\sum n_i}
$$
 5.12

 Suma ułamków molowych wszystkich składników zawsze wynosi 1. Dla trójskładnikowego roztworu ułamki molowe komponentów są opisane następującymi równaniami:

$$
x_1 = \frac{n_1}{(n_1 + n_2 + n_3)} \qquad x_2 = \frac{n_2}{(n_1 + n_2 + n_3)} \qquad x_3 = \frac{n_3}{(n_1 + n_2 + n_3)} \qquad 5.13
$$

$$
x_1 + x_2 + x_3 = 1
$$

#### **Przykład 5.11. Obliczanie stężeń wyrażonych w ułamkach molowych podczas sporządzania roztworu**

Obliczyć ułamki molowe składników roztworu powstałego przez rozpuszczenie 35,1 g NaCl i 29,8 g KCl w 342 g wody.

**Rozwiązanie.** Najpierw obliczamy masy molowe oraz liczby moli poszczególnych składników:

masa molowa wody  $M(H_2O) = 18,0$  g; liczba moli  $H_2O$   $n(H_2O) = 342$  g/18,0 g = 19,0 masa molowa NaCl M(NaCl) = 58,5 g; liczba moli NaCl **n(NaCl)** = 35,1 g/58,5 g = 0,600 masa molowa KCl M(KCl) = 74,5 g; liczba moli KCl **n(KCl)** = 29,8 g/74,5 g = 0,400 Całkowita liczba moli wynosi:  $n(H_2O) + n(NaCl) + n(NaCl) = 19,0 + 0,600 + 0,400 = 20,0$ Ułamki molowe (wzory 5.13) obliczamy dzieląc liczbę moli poszczególnych składników przez całkowitą liczbę moli:  $\mathbf{x}(\mathbf{H}_2 \mathbf{O}) = 19,0/20,0 = 0,950$  $\mathbf{x}$ (NaCl) = 0,600/20,0 = 0,030  $\mathbf{x}(\mathbf{KCI}) = 0,400/20,0 = 0,020$ **Odpowiedź**. Ułamki molowe składników tego roztworu wynoszą odpowiednio:  $\mathbf{x}(\mathbf{H}_2 \mathbf{O}) = 0.950$ ,  $\mathbf{x}(\mathbf{NaCl}) = 0.030$  oraz  $\mathbf{x}(\mathbf{KCl}) = 0.020$ .

#### **5.3. Sporządzanie roztworów z czystych składników.**

 W praktyce laboratoryjnej często mamy do czynienia z koniecznością sporządzania roztworów o określonym składzie i stężeniu. Przy sporządzaniu roztworów z czystych składników należy pamiętać, że ciała stałe odważa się na wagach analitycznych, bez względu na to, jakie stężenie nas interesuje, natomiast ciecze można odważać lub odmierzać ich określoną objętość. Do odmierzania w miarę dokładnych objętości roztworów wodnych i niektórych cieczy organicznych wykorzystujemy pipety jednomiarowe lub wielomiarowe, kolby miarowe i biurety. Do przeliczania objętości cieczy na masę lub mole potrzebna jest znajomość gęstości czystej cieczy. Jeśli nie znamy gęstości cieczy trzeba ją zmierzyć areometrem lub wyznaczyć w piknometrze. Błąd popełniony podczas ważenia jest zwykle niewielki w porównaniu z błędami odczytu poziomu cieczy w kolbie miarowej lub pipecie.

 Roztwory o stężeniach molowych i normalnych oraz wyrażonych w procentach objętościowych sporządza się zwykle w kolbach miarowych przez rozpuszczenie próbki w niewielkiej ilości rozpuszczalnika, a następnie dopełnienie kolby rozpuszczalnikiem do określonej objętości. W ten sposób bez znajomości gęstości otrzymanego roztworu (za wyjątkiem roztworów bardzo rozcieńczonych, kiedy to gęstość roztworu można przybliżyć gęstością rozpuszczalnika) nie znamy dokładnej ilości dodanego rozpuszczalnika. Gęstość wody zazwyczaj przyjmujemy za 1 kg/dm<sup>3</sup> (lub 1 g/cm<sup>3</sup>).

 Mieszając czyste ciecze lub ich stężone roztwory z rozpuszczalnikiem należy brać pod uwagę zjawisko kontrakcji objętości i dokonać pomiaru końcowej objętości roztworu. Wystąpieniu zjawiska kontrakcji towarzyszy wyraźny efekt cieplny (obserwujemy rozgrzanie się roztworu po zmieszaniu). Przygotowując roztwory mianowane na bazie odważek analitycznych (fiksanali) należy postępować zgodnie z instrukcją ich stosowania i pamiętać, że nie dla każdej reakcji gramorównoważnik danej substancji będzie miał taką samą masę.

 Do obliczeń związanych ze sporządzaniem roztworów o określonym stężeniu używamy przekształconych wzorów 5.1 do 5.13, stosowanych przy obliczaniu stężeń na podstawie zawartości składników w roztworze.

#### **Przykład 5.12. Sporządzanie roztworu o stężeniu procentowym masowym**

Ile gramów soli kuchennej NaCl oraz jaką objętość wody potrzeba do sporządzenia 1,50 kg 2,00 % roztworu soli?

**Rozwiązanie.** Korzystamy z przekształconego wzoru 5.2.

$$
m_s = \frac{p_m \cdot m}{100\%} = \frac{2,00 \cdot 1,50 \cdot 10^3}{100} = 30,0 \text{ g } \left[ \frac{\% \cdot \text{kg} \cdot \text{g} / \text{kg}}{\%} = \text{g} \right]
$$

Masa wody **m** + masa soli **m**<sup>B</sup> **<sup>s</sup>**B daje całkowitą masę roztworu **m** czyli:  $m(H_2O) = m - m_s = 1500 - 30 = 1470 g$ 

Przyjmując gęstość wody 1,00 g/cm<sup>3</sup> otrzymamy V = m/d = 1470/1,00 = 1470 = 1,47 dm<sup>3</sup> Wynik końcowy zaokrąglamy do trzech cyfr znaczących – 1,47 dm<sup>3</sup> lub 1,47x10<sup>3</sup> cm<sup>3</sup> Odpowiedź. Do sporządzenia tej ilości 2 % roztworu NaCl potrzeba 30,0 g soli oraz 1,47 dm<sup>3</sup> wody.

#### **Przykład 5.13. Sporządzania roztworu o stężeniu molowym**

Obliczyć masę glukozy  $C_6H_{12}O_6$  potrzebną do sporządzenia 250 cm<sup>3</sup> 0,280 M roztworu. **Rozwiązanie.** Korzystamy z odpowiednio przekształconego wzoru 5.8.

$$
m_s = c_M \cdot V \cdot M = 0,280 \cdot 0,250 \cdot 180 = 12,6 g \quad \left[ \frac{mol}{dm^3} \cdot dm^3 \cdot \frac{g}{mol} \right]
$$

Aby sporządzić roztwór, odważoną próbkę glukozy przenosimy ilościowo do kolby miarowej i po rozpuszczeniu glukozy dopełniamy wodą do objętości 250 cm<sup>3</sup>.

**Odpowiedź**. Do sporządzenia tego roztworu potrzeba 12,6 g glukozy.

## **Przykład 5.14. Sporządzania roztworu o stężeniu molalnym**

Obliczyć masę Na<sub>2</sub>CO<sub>3</sub>'10H<sub>2</sub>O potrzebną do sporządzenia 300 g 0,150 molalnego roztworu. **Rozwiązanie - sposób I.** Interpretujemy wzór 5.11 definiujący stężenie molalne:

$$
c_m = \frac{n_s}{m} \left[ \frac{mol}{kg} \right]
$$

Na 1000 g (1 kg) wody w 0,150 m roztworze musi przypadać 0,150 mola  $Na_2CO_3$  o masie molowej 106, a więc i 0,150 mola Na<sub>2</sub>CO<sub>3</sub> 10H<sub>2</sub>O o masie molowej 286.

Roztwór zawierający 1000 g wody musi ważyć  $1000 + 0.150x106 = 1015.9$  g i zawierać  $0,150x286$  g Na<sub>2</sub>CO<sub>3</sub>:10H<sub>2</sub>O = 42,9 grama uwodnionego Na<sub>2</sub>CO<sub>3</sub>.

Należy więc znaleźć współczynnik skali pozwalający przeskalować problem z 1015,9 g do 300 g i przemnożyć 42,9 g przez ten współczynnik.

 $300/1015,9 = x/42,9$ 

skad  $x = 12.7 g$ 

**Sposób II.** Obliczamy liczbę moli węglanu sodu i masę wody wyrażając je przez masę uwodnionego węglanu sodu i masę roztworu (300 g), a następnie podstawiamy do wzoru 5.11 definiującego stężenie molalne:

$$
n_s = m(\text{Na}_2\text{CO}_3 \cdot 10\text{H}_2\text{O})/286
$$

Masa wody równa się masie roztworu pomniejszonej o masę n<sub>s</sub> moli Na<sub>2</sub>CO<sub>3</sub> 10H<sub>2</sub>O, do której dodano masę wody zawartą w tej masie hydratu 10n<sub>s</sub> x 18.

 $m(H_2O) = 300 - m(Na_2CO_3 \cdot 10H_2O)/286 + 10 \times 18 \times m(Na_2CO_3 \cdot 10H_2O)/286$  czyli  $m(H_2O) = 300 - 179$  x  $m(Na_2CO_3 \cdot 10H_2O)/286$ 

$$
c_{m} = \frac{n_{s}}{m} = \frac{0,150}{1000} = \frac{m(Na_{2}CO_{3} \cdot 10H_{2}O)/286}{300 - 179 \cdot m(Na_{2}CO_{3} \cdot 10H_{2}O)/286}
$$

*(W mianowniku wyrażenia po lewej stronie ( 0,150/1000) nastąpiła zamiana 1 kg na 1000 g – pozwala to nam uniknąć liczenia mianownika prawej strony równania w kg.)*  Przekształcając powyższe wyrażenie otrzymamy: 12870 = 821 x m(Na<sub>2</sub>CO<sub>3</sub>·10H<sub>2</sub>O), co daje nam również masę uwodnionego węglanu sodu – 12,7 g.

**Odpowiedź**. Do sporządzenia tego roztworu potrzeba 12,7 g Na<sub>2</sub>CO<sub>3</sub>:10H<sub>2</sub>O.

## **5.4. Rozcieńczanie, zatężanie i mieszanie roztworów o tych samych jednostkach stężeń.**

 Obliczenia prowadzi się w oparciu o bilans ilości składników wyrażonej przez liczby moli, masy lub objętości. Przy obliczeniach stężeń molowych i normalnych oraz procentowości objętościowej roztworów, rozpuszczalnik traktuje się jako składnik uzupełniający (dodaje się go w takiej ilości, aby otrzymać potrzebną objętość). Tylko w przypadku roztworów niezbyt stężonych można uznać ich objętości za wielkości addytywne.

 Przy rozcieńczaniu i zatężaniu roztworów, których stężenia wyraża się ułamkami molowymi lub przez stężenie molalne, konieczne jest przeliczanie stężeń na stężenia procentowe masowe, a po wykonaniu operacji rozcieńczania (lub zatężania) ponowne przeliczanie do ułamków molowych lub stężeń molalnych. Taki sposób postępowania wynika z braku możliwości bezpośredniego pomiaru liczby moli. Jeżeli roztwory są niezbyt rozcieńczone i używamy ich objętości, a nie mas, to do przeliczeń potrzebne są również gęstości tych roztworów.

 Wyprowadźmy wzór na rozcieńczanie, zatężanie i mieszanie roztworów, których stężenia wyrażono w procentach masowych. Masa składnika  $\mathbf{m}_{si}$  roztworu o masie  $\mathbf{m}_{si}$ o stężeniu p<sub>si</sub> procent masowych wynosi:

$$
m_{si} = \frac{m_i \cdot p_{si}}{100\,\%}
$$

Masa składnika m<sub>s</sub> rozpuszczonego w kilku roztworach wyjściowych (w tym przypadku dwóch) wynosi:

$$
m_s = \frac{m_1 p_1}{100 \, \%} + \frac{m_2 p_2}{100 \, \%}
$$

Tych roztworów może być więcej, w szczególności może być to również woda o stężeniu **p = 0 %**) - wówczas mamy rozcieńczanie roztworu. W wyniku zmieszania powstanie nowy roztwór o masie  $m_1 + m_2$  i stężeniu  $p_x$ , co zapisujemy równaniem:

$$
\frac{m_1 p_1}{100\%} + \frac{m_2 p_2}{100\%} = \frac{(m_1 + m_2)p_x}{100\%}
$$
  
Po pomnożeniu obu stron równania przez 100 otrzymany:

$$
m_1 p_1 + m_2 p_2 = (m_1 + m_2) p_x
$$
 5.14

Otrzymaliśmy w ten sposób uniwersalny wzór pozwalający po odpowiednich przekształceniach na obliczenia związane z rozcieńczaniem, zatężaniem i mieszaniem ze sobą roztworów o stężeniach wyrażonych w procentowych masowych, np.

Mieszanie roztworów 1 2 1 1 2 2 <sup>x</sup> m m <sup>m</sup> <sup>p</sup> <sup>m</sup> <sup>p</sup> <sup>p</sup> + <sup>+</sup> <sup>=</sup> 5.15

Rozcieńczanie roztworów  
\n
$$
\mathbf{m}_2 - \text{masa dodanej wody} \qquad \mathbf{p}_x = \frac{\mathbf{m}_1 \, \mathbf{p}_1 + \mathbf{m}_2 \, \mathbf{p}_2}{\mathbf{m}_1 + \mathbf{m}_2} = \frac{\mathbf{m}_1 \, \mathbf{p}_1}{\mathbf{m}_1 + \mathbf{m}_2}
$$
\n5.16

Zatężanie roztworów  
\n**m**<sub>2</sub> – masa odparowanej 
$$
p_x = \frac{m_1 p_1 - m_2 p_2}{m_1 - m_2} = \frac{m_1 p_1}{m_1 - m_2}
$$
\n5.17

*We wzorach* 5.16 i 5.17 *w liczniku wyrażenia znika*  $m_2p_2$ , ponieważ  $p_2$  (czyli stężenie *składnika w czystej wodzie) równa się* **0 %.**

 W powyższych wzorach można zastąpić stężenia procentowe masowe przez stężenia molalne, rozpuszczalności (gramy substancji na 100 g rozpuszczalnika) lub ułamki molowe przeliczone na stężenia procentowe masowe.

 Można też te wzory rozszerzyć na inne stężenia – zamiast stężeń procentowych masowych i mas można użyć stężeń procentowych objętościowych p<sub>v</sub>, stężeń molowych c<sub>M</sub>, normalnych c<sub>N</sub> lub gęstości d, ale wtedy zamiast mas roztworów trzeba użyć ich objętości (jeśli występuje kontrakcja objętości roztworu podczas mieszania to zamiast sumy lub różnicy objętości trzeba użyć faktycznej końcowej objętości otrzymanego roztworu). Otrzymujemy wówczas wzory 5.18 do 5.21, w których c<sub>i</sub> oznacza jedno z wymienionych w tym akapicie stężeń lub gęstość roztworu.

$$
c_1 V_1 + c_2 V_2 = c_x (V_1 + V_2)
$$
 5.18

$$
c_x = \frac{c_1 V_1 + c_2 V_2}{V_1 + V_2}
$$
 5.19

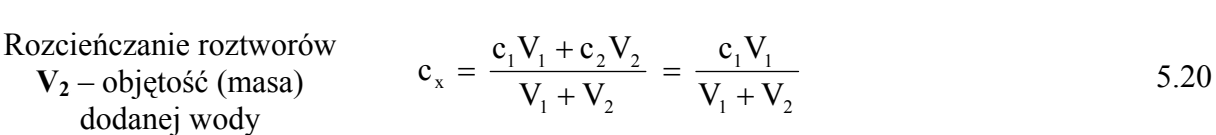

Mieszanie roztworów

Zatężanie roztworów  
\n
$$
V_2 - objętość (masa) \t C_x = \frac{c_1 V_1 - c_2 V_2}{V_1 - V_2} = \frac{c_1 V_1}{V_1 - V_2}
$$
\n5.21  
\ndparowanej wody

We wzorach 5.20 i 5.21 w liczniku wyrażenia znika  $c_2V_2$ , ponieważ  $c_2$  (czyli stężenie składnika *w czystej wodzie) równa się* **0** *%.* 

 Dość zaskakująca, w pierwszej chwili, jest możliwość użycia gęstości roztworów i objętości (przy założeniu, że objętości są wielkościami addytywnymi). Poniższe przekształcenia pokazują, że mamy do czynienia po prostu z tożsamością matematyczną:

$$
d_1 V_1 + d_2 V_2 = d_x (V_1 + V_2) \tag{5.22}
$$

$$
\frac{m_1}{V_1}V_1 + \frac{m_2}{V_2}V_2 = \frac{m_1 + m_2}{V_1 + V_2}(V_1 + V_2) \Rightarrow m_1 + m_2 = m_1 + m_2
$$

 Można też wykonywać obliczenia mieszania ze sobą roztworów, których stężenia wyrażone są różnymi jednostkami stężeń, ale pod warunkiem, że ich stężenia i ilości uda się przeliczyć do wspólnych, wymienionych tutaj kombinacji stężeń i ilości roztworów.

#### **Przykład 5.15. Rozcieńczanie roztworu o stężeniu wyrażonym w procentach objętościowych**

Zmieszano 500 cm<sup>3</sup> wody oraz 500 cm<sup>3</sup> spirytusu (wodny roztwór etanolu  $\mathbf{p}_V = 96,0$  %). Po zmieszaniu i ochłodzeniu roztworu zmierzono jego objętość, która wynosiła  $V = 960$  cm<sup>3</sup>. Oblicz procentowość objętościową p<sub>v</sub> otrzymanego roztworu.

**Rozwiązanie - sposób I.** Dwukrotnie korzystamy ze wzoru 5.6. Najpierw obliczamy objętość czystego alkoholu zawartą w 500 cm<sup>3</sup> spirytusu:

 $V_s = 500 \text{ cm}^3 \times 0,960 = 480 \text{ cm}^3$ 

Następnie obliczamy nowe stężenie p<sub>v</sub> roztworu po rozcieńczeniu:

$$
p_V = \frac{Vs}{V} \cdot 100\% = \frac{480 \text{ cm}^3}{960 \text{ cm}^3} \cdot 100\% = 50\%
$$

**Sposób II.** Korzystamy z przekształconego wzoru 5.20 pamiętając o kontrakcji objętości:

$$
p_V = \frac{V_1 p_1}{V} = \frac{500.98,0}{960} = 50,0\%
$$

**Odpowiedź**. Stężenie roztworu po rozcieńczeniu wynosi 50 % objętościowych.

#### **5.5. Mieszanie dwóch roztworów tej samej substancji o różnych stężeniach**

Obliczenia, podobnie jak w przypadku rozcieńczania, możemy prowadzić w oparciu o bilans masy lub liczby moli składnika roztworu. Można też korzystać z gotowych wzorów 5.14 lub 5.15. Praktycznie, często posługujemy się tzw. **regułą** (krzyżówką) **rozcieńczeń** (wzór 5.23), która wynika z przekształcenia wzoru 5.14.

$$
\frac{m_1}{m_2} = \frac{p_x - p_2}{p_1 - p_x}
$$
 5.23

Krzyżówkę rozcieńczeń przedstawia się zwykle w postaci schematu (całkowicie równoważnego ze wzorami 5.14 i 5.23):

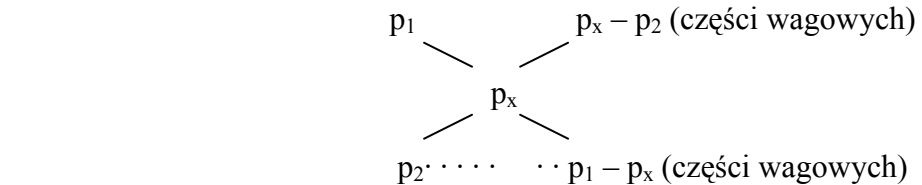

Ten schemat interpretujemy w sposób następujący: w celu otrzymania roztworu o stężeniu px **należy zmieszać (p<sub>x</sub> - p<sub>2</sub>) części wagowych** roztworu o stężeniu p<sub>1</sub> z (p<sub>1</sub>- p<sub>x</sub>) częściami wagowymi roztworu o stężeniu p<sub>2</sub>. Jeden z roztworów może być rozpuszczalnikiem

(wówczas  $p_2 = 0$  %) albo czystym składnikiem (wówczas  $p_1 = 100$  %). Pewnym ograniczeniem tego schematu jest możliwość mieszania tylko dwóch roztworów.

Przedstawiony powyżej schemat krzyżowy można również wykorzystać do obliczeń stężeń roztworów uzyskanych ze zmieszania roztworów o znanych stężeniach molowych c<sub>M</sub>, **normalnych c**N lub gęstościach d, kiedy ilości roztworów wyrazi się przez objętości i jednocześnie można pominąć kontrakcję objętości.

$$
\frac{V_1}{V_2} = \frac{c_{Mx} - c_{M2}}{c_{M1} - c_{Mx}}
$$
\n5.24\n
$$
c_{M_1}
$$
\n
$$
c_{M_x}
$$
\n
$$
c_{M_x}
$$
\n
$$
c_{M_x}
$$
\n
$$
c_{M_1}
$$
\nC\_{M\_x}\n
$$
c_{M_1} - c_{M_x}
$$
\n
$$
(części objętościowych)
$$

Ten schemat interpretujemy w sposób następujący: w celu uzyskania roztworu o stężeniu molowym c<sub>Mx</sub> należy (c<sub>Mx</sub> − c<sub>M<sub>2</sub></sub>) części objętościowych roztworu o stężeniu c<sub>M<sub>1</sub></sub> zmieszać  $z$  ( $c_{\text{M}_{\text{M}_{\text{M}}}}$  –  $c_{\text{M}_{\text{M}_{\text{M}}}}$ ) częściami objętościowymi roztworu o stężeniu $c_{\text{M}_{\text{M}_{\text{M}}}}$ .

Posługując się "krzyżówką rozcieńczeń" należy pamiętać, że ilości roztworów wyraża się w **jednostkach wagowych** dla stężeń procentowych masowych **p** oraz w **jednostkach objętościowych** dla stężeń molowych **c**<sub>M</sub>, normalnych **c**<sub>N</sub> oraz gęstości **d** (nie używa się krzyżówki rozcieńczeń, jeśli występuje wyraźna kontrakcja objętości)**.** Jeżeli miesza się roztwory, których stężenia wyrażone są w różnych jednostkach, to najpierw należy przeliczyć ich stężenia na te same jednostki.

Z krzyżówki rozcieńczeń wynika, że jako wynik otrzymujemy stosunek wagowy (lub objętościowy) mieszaniny roztworów, a nie bezwzględne ilości tych roztworów. Aby móc policzyć zadanie liczbowo, a nie symbolicznie, trzeba znać ilość końcowego roztworu lub jedna z ilości roztworu początkowego oraz wszystkie stężenia. Jedno ze stężeń może być również nieznane, ale wówczas trzeba podać ilości obu roztworów.

Obliczenie ilości roztworów potrzebnych do sporządzenie określonej ilości roztworu **m** o znanym stężeniu można dokonać na podstawie proporcji (która faktycznie jest ukrytą tożsamością matematyczną):

$$
\frac{m_1}{m_2} = a = \frac{m_1}{b - m_1} \quad \text{gdzie} \quad b = m = m_1 + m_2
$$

Ta proporcja jest równoważna układowi dwóch równań z dwiema niewiadomymi:

$$
m_1/m_2 = a
$$
  

$$
m_1 + m_2 = b
$$

#### **Przykład 5.16. Rozcieńczanie roztworu o stężeniu wyrażonym w procentach masowych**

Ile gramów wody należy dodać do 40,0 g 5,00 % roztworu, aby otrzymać roztwór 2,00 %. **Rozwiązanie - sposób I.** Korzystamy ze wzoru 5.2 definiującego stężenie procentowe masowe:

$$
p_{\scriptscriptstyle m}=\frac{m_{\scriptscriptstyle s}}{m}\!\cdot\!100\,\%
$$

z którego po odpowiednim przekształceniu obliczamy masę roztworu **m** po rozcieńczeniu:

$$
m = \frac{m_s}{p_m} \cdot 100\% = \frac{40.0 \text{ g} \cdot 0.050}{2.00\%} \cdot 100\% = \frac{2.00 \text{ g}}{2.00\%} \cdot 100\% = 100 \text{ g}.
$$

Masę wody, jaką należy dodać do roztworu obliczamy jako różnicę miedzy masa roztworu po i przed rozcieńczeniem: m( $H_2O$ ) = 100 g – 40 g = 60 g wody.

**Sposób II.** Wykonujemy obliczenie bilansu ilości soli w początkowym i końcowym roztworze, lub korzystamy z równoważnego wzoru 5.14, w którym  $m_2$  i  $p_2$  dotyczą wody:

 $m_1 p_1 + m_2 p_2 = (m_1 + m_2)p_2$  $40,0 \times 5,00 = (40,0 + m_2) \times 2,00$  $200 = 80,0 + 2,00$  m<sub>2</sub>  $m_2 = 60,0 \text{ g wody}$ **Sposób III.** Stosujemy krzyżówkę rozcieńczeń (równoważną ze wzorem 5.19):  $5\%$  2 cz. wag. roztworu soli to 40 g

 $0\%$  3 cz. wag. wody to 60 g wody

**Odpowiedź**. W celu rozcieńczenia należy do roztworu początkowego dodać 60 g wody.

2 %

#### **Przykład 5.17. Mieszanie roztworów o stężeniach procentowych masowych**

Obliczyć ile gramów 65 % roztworu pewnej soli oraz ile gramów 15 % roztworu tej samej soli należy zmieszać ze sobą, aby uzyskać 400 g 25 % roztworu tej soli.

**Rozwiązanie.** Stosujemy krzyżówkę rozcieńczeń:

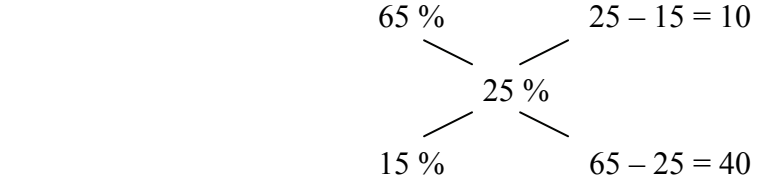

Aby otrzymać 400 g roztworu 25 % należy jego masę 400 g podzielić w stosunku **10:40** (albo **1:4**). Podziału masy końcowego roztworu w tym stosunku możemy dokonać z następującej proporcji:

 $\overline{X}$ 10

 $\frac{10}{40} = \frac{x}{400 - x}$ 

gdzie **x** oznacza masę roztworu 65 %.

Stad  $\mathbf{x} = 80$  g roztworu 65 %

oraz  $400 - x = 400 - 80 = 320$  g roztworu 15 %.

**Odpowiedź**. Tę ilość roztworu 25 % otrzymamy przez zmieszanie 80 g roztworu 65 % oraz 320 g roztworu 15 %.

#### **Przykład 5.18. Mieszanie roztworów o stężeniu procentowym masowym oraz o stężeniu molowym**

W jakim stosunku objętościowym należy zmieszać 67,0 % kwas azotowy o gęstości  $d = 1.41$  g/cm<sup>3</sup> z roztworem tego kwasu o stężeniu  $c_M = 2.50$  M, aby otrzymać roztwór 10 molowy.

**Rozwiązanie.** Przeliczamy stężenie procentowe masowe 67 % HNO<sub>3</sub> na stężenie molowe, a następnie korzystamy ze wzoru 5.23.

1 dm<sup>3</sup> tego roztworu ( $d = 1,41$  g/cm<sup>3</sup>) posiada masę 1410 g. W 1 dm<sup>3</sup> znajduje się:

1410 g x 0,67 = 944,7 g HNO<sub>3</sub>, co stanowi:  $\frac{944,7 \text{ g}}{63 \text{ g/mol}}$  = 15 moli HNO<sub>3</sub>. 15 7,5 cz. obj.

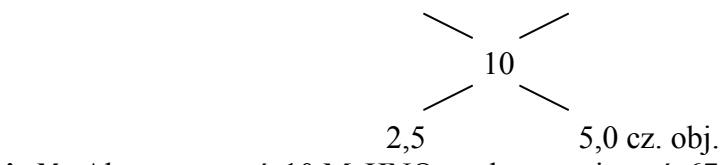

**Odpowiedź**. Aby otrzymać 10 M HNO<sub>3</sub> należy zmieszać 67 % HNO<sub>3</sub> z roztworem 2,5 M w stosunku objętościowym jak 7,5:5,0 = 3:2 (i ew. uzupełnić wodą do określonej objętości równej sumie objętości użytych roztworów – jeśli wystąpi wyraźna kontrakcja objętości).

#### **Przykład 5.19. Rozcieńczanie roztworu o stężeniu molowym**

Jaką objętość 0,150 M kwasu można otrzymać rozcieńczając wodą 250 cm<sup>3</sup> 0,750 M roztworu tego kwasu?.

**Rozwiązanie.** Przed rozcieńczeniem  $V_1 = 250 \text{ cm}^3$ , po rozcieńczeniu V  $V_2 = ?$  $C_1 = 0.750 M$  $C_2 = 0.150$  M

$$
C_1 = 0,750 M
$$
  
\n
$$
C_1V_1 = C_2 V_2
$$
  
\n
$$
V_2 = \frac{V_1 C_1}{C_2} = \frac{250 \text{ cm}^3 \cdot 0,750 M}{0,150 M} = 1250 \text{ cm}^3
$$

*(W odpowiedzi pamiętajmy o trzech cyfrach znaczących!)*  Odpowiedź. Objętość wody potrzebna do sporządzenia tego roztworu wynosi 1,25 dm<sup>3</sup>  $(1.25 \times 10^3 \text{ cm}^3)$ 

## **Przykład 5.20. Rozcieńczanie roztworu o stężeniu normalnym**

Do jakiej objętości wody należy wlać 100 cm<sup>3</sup> 0,500 N H<sub>2</sub>SO<sub>4</sub>, aby otrzymać roztwór 0,100 N.

#### **Rozwiązanie.**

 $c_1V_1 = c_2V_2$  $100 \text{ cm}^3 \times 0,500 \text{ N} = (100 + \text{V}) \cdot 0,100 \text{ N}, \text{gdzie V} - \text{objętość wody}$  $V = 400$  cm<sup>3</sup> wody.

Odpowiedź. Potrzebna objętość wody wynosi 400 cm<sup>3</sup> (dla roztworów rozcieńczonych nie musimy obawiać się kontrakcji objętości).

#### **Przykład 5.21. Zatężanie roztworu o stężeniu procentowym masowym przez dodatek składnika**

Obliczyć masę soli oraz masę 20,0 % roztworu tej soli potrzebnych do sporządzenia 500 g 25,0 % roztworu tej soli.

**Rozwiązanie - sposób I.** Oznaczmy przez x masę soli, a przez y masę 20,0 % roztworu.

Wówczas bilans masy roztworu przedstawia się wzorem:

 $x + y = 500 g$ .

Na podstawie bilansu soli można napisać następujące równanie:

500 25,0 %  $y \cdot 20,0\%$  $\frac{x \cdot 100\%}{x \cdot 100\%} + \frac{y \cdot 20,0\%}{x \cdot 100\%} = \frac{500 \cdot 25,0\%}{x \cdot 100\%}.$ 

100 % 100 % 100 %

Po rozwiązaniu układu tych równań otrzymuje się:

 $x = 31,25$  g soli,

 $y = 468,75$  g roztworu 20.0 %.

**Sposób II.** Wykorzystujemy krzyżówkę rozcieńczeń, przyjmując czystą sól jako roztwór 100 % (jest to wielkość dokładna):

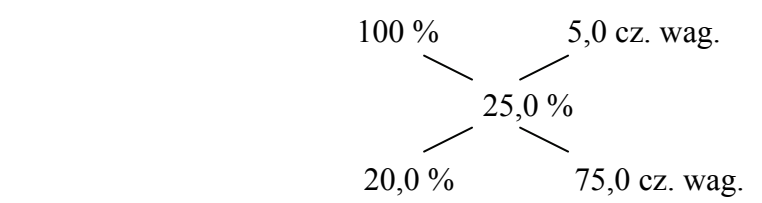

Łącznie mamy więc 80,0 części wagowych o całkowitej masie 500 g.

Z tego 5,0 części wagowych stanowi  $x = \frac{300-3,6}{300-25} = 31,25$  g soli 80,0  $x = \frac{500 \cdot 5,0}{0.000} = 31,25$  g soli, a masa roztworu 25,0 % jest

uzupełnieniem do 500 g czyli  $500 - 31,25 = 468,75$  g.

**Odpowiedź.** Aby uzyskać 500 g roztworu 35,0 % należy dodać 31 g soli oraz 469 g roztworu 20,0 % *(W tym zadaniu pojawia się problem dopasowania liczby cyfr znaczących w odpowiedzi. Zgodnie z zasadami obowiązującymi dla dodawania i odejmowania w tym przypadku o liczbie cyfr znaczących w odpowiedzi decyduje najmniejsza ilość miejsc dziesiętnych spośród liczb wziętych do tych działań. W naszym przypadku decydują o tym miejsca dziesiętne liczby 500 – a więc wszystkie masy zaokrąglamy do liczb całkowitych).* 

#### **Przykład 5.22. Zatężanie roztworu o stężeniu procentowym masowym prze dodatek składnika**

Ile gramów NaCl należy dodać do 300 g 20,0 % roztworu tej soli, aby otrzymać roztwór 28,0 %?

**Rozwiązanie.** Korzystamy ze wzoru 5.2:

100 % m  $p = \frac{m_s}{n}$ .

Przez x oznaczamy ilość dodanego chlorku sodu.

100 %  $28,0\text{ }% = \frac{(300\cdot 0,200) + x}{300 + x}.$  $8400 + 28.0x = 6000 + 100x$  $x = 33.3$  g NaCl

**Odpowiedź.** Masa NaCl potrzebna do sporządzenia tego roztworu wynosi 33,3 g.

Podczas zatężania roztworów przez odparowanie rozpuszczalnika, gdy ich stężenia zdefiniowane są molowością lub normalnością roztworu, stosujemy odpowiednio przekształcone wzory 5.18 lub 5.21.

#### **Przykład 5.23. Zatężanie roztworu o stężeniu molowym przez odparowanie rozpuszczalnika**

Ile wody należy odparować z 200 cm<sup>3</sup> 0,100 M roztworu, aby otrzymać roztwór 2,00 M? **Rozwiązanie - sposób I**. Stosując wzór 5.18 obliczamy końcową objętość roztworu V<sub>2</sub> po odparowaniu wody, a następnie zakładając addytywność objętości obliczamy objętość (masę) odparowanej wody.

 $c_1 \bar{V}_1 = c_2 V_2$  [(mol/dm<sup>3</sup>) x dm<sup>3</sup>=mol]

 $0,100 \times 200 = 2,00 \times V_2$  =  $V_2 = 0,100 \times 200 / 2,00 = 10,0 \text{ cm}^3$ 

Zatem należy odparować:  $V_{H_2O} = V_1 - V_2 = 200 \text{ cm}^3 - 10,0 \text{ cm}^3 = 190 \text{ cm}^3$ .

**Sposób II.** Stosujemy przekształcony wzór 5.18.

$$
V_{H_2O} = \frac{(c_2 - c_1) \cdot V_1}{c_2} = \frac{(2,00 - 0,100) \cdot 200}{2,00} = 190
$$

**Odpowiedź.** W celu zatężenia tego roztworu trzeba odparować 190 cm<sup>3</sup> wody.

#### **5.6. Przeliczanie stężeń roztworów.**

W praktyce często zachodzi konieczność przeliczenia stężeń roztworów. Najczęściej przelicza się stężenia procentowe wagowe na stężenia molowe lub normalne. Do przeliczeń tych stężeń konieczna jest znajomość gęstości roztworu. Przeliczenia można dokonać na podstawie definicji i logicznego rozumowania, bądź posługując się wzorami przeliczeniowymi. Przy korzystaniu z takich wzorów koniecznie trzeba wykonać analizę wymiarową.

Wyprowadźmy wzór wychodząc z definicji stężenia molowego, liczby moli i gęstości:

$$
c_M=\frac{n_s}{V};\qquad n_s=\frac{m_s}{M};\qquad V=\frac{m}{d}
$$

Podstawiając liczbę moli i objętość do wzoru definiującego stężenie molowe otrzymamy:

$$
c_{\mathrm{M}} = \frac{n_{\mathrm{s}}}{V} = \frac{m_{\mathrm{s}}}{M \cdot V} = \frac{m_{\mathrm{s}}}{M \cdot m / d} = \frac{m_{\mathrm{s}}}{m} \cdot \frac{d}{M}
$$

W naszym wyrażeniu występuje stosunek masy składnika do masy roztworu (czyli ułamek masowy), który jest podstawą definicji stężenia procentowego:

$$
\frac{m_s}{m} = \frac{p}{100\%}
$$

Podstawiając to wyrażenie do poprzedniego wzoru otrzymamy (wzór jest słuszny dla gęstości podanej w g/dm<sup>3</sup> i masy molowej w g/mol lub odpowiednio kg/dm<sup>3</sup> i kg/mol):

$$
c_{\rm M} = \frac{p}{100} \frac{d}{M} \left[ \frac{\%}{100\%} \cdot \frac{g/dm^3}{g/mol} = \frac{mol}{dm^3} \right]
$$
 5.25

Wzór 5.25 pozwala wzajemnie przeliczać stężenie procentowe i molowe pod warunkiem użycia właściwych jednostek gęstości i masy molowej.

Często używa się masy molowej w g/mol i gęstości w kg/dm<sup>3</sup>. Wobec tego, żeby otrzymać stężenie w mol/dm<sup>3</sup> trzeba do wzoru podstawić: bądź masę molową w kg/mol (uzyskuje się to poprzez podzielenie masy molowej przez 1000 g/kg), bądź gęstość w g/dm<sup>3</sup> (uzyskuje się to poprzez pomnożenie gęstości przez 1000 g/kg). W obu przypadkach otrzymamy ten sam wzór 5.26 (ale inny od wzoru 5.25):

$$
c_{M} = \frac{p}{100\%} \cdot \frac{d \cdot 1000}{M} = \frac{10 \cdot p \cdot d}{M} \qquad \left[ \frac{\frac{9}{100\%}}{100\%} \cdot \frac{(kg/dm^{3}) \cdot 1000g/kg}{g/mol} = \frac{mol}{dm^{3}} \right]
$$

$$
c_{M} = \frac{p}{100\%} \cdot \frac{d}{M/1000} = \frac{10 \cdot p \cdot d}{M} \qquad \left[ \frac{\frac{9}{100\%}}{100\%} \cdot \frac{kg/dm^{3}}{(g/mol)/(1000g/kg)} = \frac{mol}{dm^{3}} \right]
$$

$$
c_{M} = \frac{10 \cdot p \cdot d}{M} \qquad 5.26
$$

Przy użyciu masy molowej w kg i gęstości w g/dm<sup>3</sup> otrzymamy wzór 5.27:

$$
c_M = \frac{p \cdot d}{100 \cdot M}
$$
 5.27

 W przypadku wzajemnego przeliczania stężeń molowych i procentowych masowych bezpieczniej jest wyprowadzić sobie za każdym razem wzór uwzględniający jednostki masy molowej i gęstości, albo korzystać bezpośrednio z definicji obu stężeń.

#### **Przykład 5.24. Przeliczanie stężeń procentowych na molowe**

Na etykietce butelki ze stężonym kwasem siarkowym podano informacje:  $p = 98.0\%$ .  $d = 1,84$  kg/dm<sup>3</sup>. Oblicz stężenie molowe  $c_M$  tego kwasu.

**Rozwiązanie - sposób I**. Prowadzimy następujący tok rozumowania:

1 dm<sup>3</sup> stężonego H<sub>2</sub>SO<sub>4</sub> posiada masę 1840 g (odczytujemy z gęstości).

Czystego kwasu jest 98 % czyli: 1840 g x 0,98 = 1803,2 g H<sub>2</sub>SO<sub>4</sub>.

1 mol  $H_2SO_4$  ma masę 98,0 g, a więc w 1 dm<sup>3</sup> jest  $\frac{1803,2 \text{ g}}{98,0 \text{ g/mol}} = 18,4 \text{ mola H}_2\text{SO}_4,$ 

a z definicji zawartość kwasu w 1 dm<sup>3</sup> jest jego stężeniem molowym:  $c_M = 18,4$  mol/dm<sup>3</sup> **Sposób II**. Aby skorzystać ze wzoru 5.25 trzeba przeliczyć gęstość na g/dm<sup>3</sup> (d = 1840 g/dm<sup>3</sup>), czyli wyprowadzić wzór 5.26.

$$
c_{\rm M} = \frac{10 \cdot p \cdot d}{M} = \frac{10 \cdot 98,0 \cdot 1.84}{98,0} = 18,4 \text{ mol/dm}^3
$$

**Odpowiedź**. Stężenie molowe handlowego 98,0 % kwasu siarkowego wynosi 18,4 M.

## **5.7. Stechiometria roztworów – przykłady obliczeń.**

Reakcje chemiczne przebiegają według ściśle określonych kryteriów ilościowych, które wyznaczają współczynniki stechiometryczne wzajemnie reagujących substratów. Jeżeli reakcje przebiegają w roztworach, wówczas istotną sprawą jest znajomość stężeń roztworów stosowanych do przeprowadzania tych reakcji. Pozwala ona obliczyć, w jakich stosunkach objętościowych powinny być zmieszane roztwory, aby zapewnić ilościowy przebieg reakcji. Obliczenia te są szczególnie proste, jeżeli posługujemy się roztworami o określonej normalności. Wg prawa Richtera substancje reagują wzajemnie w stosunkach równoważnikowych  $1 R_1 = 1 R_2$ . Ponieważ ilości mas reagujących substratów są proporcjonalne do ich równoważników chemicznych 2 1 2 1 R R m  $\frac{m_1}{m_1} = \frac{R_1}{R_2}$  oczywistym jest, że do

reakcji należy używać takich objętości roztworów, które zawierają jednakową liczbę równoważników lub gramorównoważników substancji rozpuszczonych. Przy jednakowej normalności roztworów, ich objętości będą sobie równe, przy różnej odwrotnie proporcjonalne do stężeń normalnych.

$$
V_1 C_{N_1} = V_2 C_{N_2}
$$

Z powyższego powodu w laboratoriach analizy ilościowej najczęściej stosuje się roztwory o znanej normalności, a obliczenia stechiometryczne prowadzi się w oparciu o bilans równoważników. Ten sposób obliczeń stechiometrii roztworów jest na tyle uniwersalny, że nie wymaga znajomości zachodzącej w roztworze reakcji, doboru współczynników stechiometrycznych a nawet wzorów chemicznych reagujących substancji.

W praktycznych czynnościach laboratoryjnych operuje się objętościami od kilku do kilkudziesięciu centymetrów sześciennych roztworu, zatem wygodnie jest stosować obliczenia bilansu milirównoważników lub miligramorównoważników ponieważ liczbę milirównoważników wyliczamy z iloczynu stężenia normalnego i objętości w cm<sup>3</sup>, a odpowiadającą milirównoważnikom masę substancji w miligramach wyliczany przez pomnożenie liczby milirownoważników przez masę równoważnika danego związku. Jeżeli np.: do przeprowadzenia reakcji zużyto 25 cm<sup>3</sup> 0,10 N roztworu pewnego reagenta, to odpowiada to ilości 2,5 mgR substancji rozpuszczonej (nie musimy znać wzoru tej substancji) i spowoduje to zużycie 2,5 mgR drugiego reagenta niezależnie od tego jaka to jest substancja i jakie są współczynniki stechiometryczne w równaniu tej reakcji.

**Analiza miareczkowa** polega na dodawaniu do roztworu oznaczonej substancji roztworu odczynnika o dokładnie znanym stężeniu tzw. **roztworu mianowanego.** Roztwory mianowane sporządza się tak, aby ich stężenie było w przybliżeniu równe stężeniu żądanemu (zwykle 0,1 N), a następnie ustala się doświadczalnie ich stężenie rzeczywiste (**mianowanie roztworu**). Roztwór mianowany dodaje się z biurety do momentu ilościowego przebiegu reakcji (**punkt równoważnikowy**). Aby umożliwić wizualne zaobserwowanie momentu zakończenia reakcji, do miareczkowanego roztworu dodaje się odpowiedniego wskaźnika lub określa punkt równoważnikowy metodami instrumentalnymi. Znając dokładnie stężenie i odczytując z biurety objętość roztworu miareczkującego (titranta) oblicza się ilość substancji oznaczanej. Jeżeli celem analizy jest wyznaczenie stężenia roztworu substancji oznaczanej, niezbędna jest znajomość objętości próbki pobranej do analizy.

Poniżej podano przykłady stosowanych w analizie miareczkowej obliczeń stechiometrycznych w oparciu o pojęcie gramorównoważnika i stężenia normalnego.

## **Przykład 5.25. Mianowanie roztworu kwasu solnego.**

Oznaczyć stężenie normalne ok. 0,1 N roztworu HCl otrzymanego przez rozcieńczenie handlowego  $36.0$  % HCl o gęstości 1,190 kg/dm<sup>3</sup>.

Najwłaściwszą substancją do nastawiania miana kwasów jest węglan sodu, który łatwo można uzyskać w stanie czystym i bezwodnym. Mianowane roztwory kwasów przyrządza się z fiksanali lub przez odpowiednie rozcieńczanie kwasów stężonych. Przygotowane w ten sposób roztwory robocze (zwykle ok. 0,1 N) mianuje się miareczkując nimi dokładnie odważoną ilość Na<sub>2</sub>CO<sub>3</sub>.

W etapie pierwszym sporządzamy 1 dm<sup>3</sup> około 0,1 N roztworu kwasu solnego przez rozcieńczenie handlowego 36,0 % kwasu.

#### **Rozwiązanie.**

W 1,000 dm<sup>3</sup> stężonego HCl czyli 1190 gramach znajduje się 1190 g x 0,360 = 428,4 g HCl.

Steżenie molowe i normalne tego kwasu wynosi: 
$$
\frac{428.4 \text{ g}}{36.5 \text{ g/mol}} = 11.74 \text{ M} = 11.74 \text{ N}
$$

Objętość stężonego kwasu potrzebną do sporządzenia  $1 \text{ dm}^3$  0,1 N roztworu obliczamy korzystając z uproszczonego wzoru 5.18.

 $c_1V_1 = c_2V_2$ 

$$
V_1 = \frac{1000 \text{ cm}^3 \cdot 0.1 \text{ N}}{11,74 \text{ N}} = 8.5 \text{ cm}^3
$$

Należy odmierzyć 8,5 cm<sup>3</sup> stężonego HCl i uzupełnić w kolbie miarowej wodą do objętości 1 dm<sup>P</sup> 3 P *(obliczenia w tym etapie są szacunkowe – objętość zaokrąglamy do wielkości, którą możemy zmierzyć)*.

W drugim etapie sporządzonym roztworem wykonujemy miareczkowanie naważki najczystszego i dobrze wysuszonego bezwodnego węglanu sodu Na<sub>2</sub>CO<sub>3</sub>. Naważkę 126,3mg Na<sub>2</sub>CO<sub>3</sub> rozpuszczono w wodzie, dodano kroplę roztworu oranżu metylowego (wskaźnik) i miareczkowano uprzednio sporządzonym roztworem kwasu solnego. Punkt równoważnikowy uzyskano dodając z biurety 24,1 cm<sup>3</sup> HCl. Miareczkując wobec oranżu metylowego (zmiana barwy: pH: 3,1 – 4,4) jako produkt reakcji otrzymujemy sól obojętną Na<sub>2</sub>CO<sub>3</sub>. Na tej podstawie obliczamy dokładne stężenie kwasu solnego.

 $1 \text{ gR}_{\text{Na}_2\text{CO}_3} = \frac{106 \text{ g}}{2} = 53 \text{ g}$ 

Odważka zawierała:  $\frac{120,3 \text{ m}}{52,9945 \text{ mg/mR}} = 2,383 \text{ mR}$  Na <sub>2</sub>CO<sub>3</sub>  $\frac{126.3 \text{ mg}}{20.45 \text{ Hz}} =$ 

Do jej zobojętnienia zużyto więc 2,383 mR HCl

Z kolei obliczamy stężenie normalne sporządzonego roztworu kwasu:

0,0989 N 24,1 cm<sup>3</sup> HCl  $c_N = \frac{2,383 \text{ mR}}{24.1 \text{ cm}^3 \text{ HCl}} = 0,0989 \text{ N}$ 

*(stężenia mianowanych roztworów zaokrąglamy zawsze do czwartego miejsca po przecinku, jeśli pozwala na to dokładność danych)* 

**Odpowiedź.** Użyty do miareczkowania HCl był roztworem 0,0989 N.

W obrocie handlowym znajdują się kwasy mineralne o różnych stężeniach. Celem ich charakterystyki producent podaje zwykle ich gęstość i stężenie procentowe. Jeżeli brak tych danych, musimy wyznaczyć je doświadczalnie. Ich gęstość **d** oznaczamy aerometrem, stężenie procentowe masowe **p** oznaczamy miareczkując odpowiednio rozcieńczony kwas mianowanym roztworem zasady.

#### **Przykład 5.26. Wyznaczanie parametrów stężonego handlowego kwasu**

20,0 cm<sup>3</sup> stężonego kwasu azotowego (V) o gęstości d = 1,20 g/cm<sup>3</sup> przeniesiono do kolby miarowej i uzupełniono wodą do 500 cm<sup>3</sup>. Z kolby tej pobrano 25,0 cm<sup>3</sup> roztworu i do jego zobojętnienia zużyto 20,0 cm<sup>3</sup> 0,2500 N roztworu NaOH. Obliczyć stężenie procentowe stężonego HNO<sub>3</sub>.

**Rozwiązanie** Wynik miareczkowania wskazuje, że do zobojętnienia zużyto:

 $20,0 \text{ cm}^3 \times 0,2500 \text{ mgR/cm}^3 = 5,00 \text{ mgR NaOH}.$ 

Miareczkowany roztwór zawierał więc 5,00 mgR HNO<sub>3</sub>. Ponieważ z kolby miarowej pobrano do analizy 25,0 cm<sup>3</sup>, czyli 1/20 część objętości, zatem w kolbie miarowej było:

$$
20.0 \times 5.00
$$
 mgR = 100 mgR HNO<sub>3</sub>.

Jeżeli w objętości 500 cm<sup>3</sup> znajduje się 100 mR, to w 1000 cm<sup>3</sup> tego roztworu będzie 200 mR, czyli roztwór HNO<sub>3</sub> w kolbie miarowej był roztworem 0,200 N.

Możemy teraz obliczyć normalność stężonego HNO<sub>3</sub>:  $c_1V_1 = c_2V_2$ 

 $\frac{3}{3}$  - 2,00 is  $\frac{1}{3}$   $\frac{1}{3}$ 3  $t_1 = \frac{500 \text{ cm}^3}{20.0 \text{ cm}^3} = 5.00 \text{ N H}$ NO  $c_1 = \frac{500 \text{ cm}^3 \cdot 0,200 \text{ N}}{200 \text{ s}^3} = 5,00 \text{ N HNO_3}$  (5,00 R/dm<sup>3</sup>)

Znając gęstość oraz normalność HNO<sub>3</sub> obliczamy jego stężenie procentowe p:

 $1 \text{ dm}^3$  posiada masę 1200 g

 $P = 100\% \times 5{,}00 \times 63{,}0129/1200 = 26{,}3\%$  HNO<sub>3</sub>

**Odpowiedź.** Handlowy kwas azotowy o gęstości 1,20 kg/dm<sup>3</sup> posiada stężenie 26,3 %.

#### **Przykład 5.27. Oznaczanie azotu amonowego metodą Kjeldahla.**

Odważkę 316,8 mg nawozu wieloskładnikowego, zawierającego pewną ilość (NH<sub>4</sub>)<sub>2</sub>SO<sub>4</sub> poddano analizie na zawartość azotu. Po rozpuszczeniu badanej próbki w wodzie dodano nadmiaru roztworu NaOH i oddestylowano wydzielany amoniak pochłaniając go w odbieralniku zawierającym 15,0 cm<sup>3</sup> 0,2000 M H<sub>2</sub>SO<sub>4</sub>. Na zobojętnienie nadmiaru kwasu zużyto  $16,2 \text{ cm}^3$  0,1000 N NaOH. Obliczyć procentową zawartość azotu w nawozie.

**Rozwiązanie.** W reakcji całkowitego zobojętnienia 1 mol  $H_2SO_4 = 2$  równoważniki  $H_2SO_4$ . Ilość mR H<sub>2</sub>SO<sub>4</sub> zobojętnionego przez amoniak obliczamy z różnicy ogólnej ilości mR H<sub>2</sub>SO<sub>4</sub> oraz ilości mR NaOH zużytej do zobojętnienia jego nadmiaru (suma liczby milirównoważników amoniaku i NaOH równa się liczbie milirównoważników  $H_2SO_4$ ):  $(15.0 \text{ cm}^3 \times 0.4000 \text{ mR/cm}^3) - (16.2 \text{ cm}^3 \times 0.1000 \text{ mR/cm}^3) = 4.38 \text{ mR}$  H<sub>2</sub>SO<sub>4</sub> W analizowanej próbce było 4,38 mR amoniaku czyli 4,38 mR (lub milimoli atomów) azotu. 1 mR azotu odpowiada masie 14 mg, a więc ilość azotu w próbce wynosiła:  $4,38 \times 14 = 61,32 \text{ mg N}$ co stanowi:  $\frac{0.952 \text{ m}}{0.160 \text{ s}} = 19.4 \%$ 316,8 mg  $\frac{61,32 \text{ mg} \cdot 100\%}{21.6 \text{ s}} = 19,4\% \text{ N}$ 

**Odpowiedź**. Badana próbka zawierała **19,4 %** azotu.

Posługiwanie się stężeniami normalnymi jest szczególnie wygodne w obliczeniach wyników wieloetapowych miareczkowań oksydymetrycznych. W tego typu oznaczeniach mamy do czynienia z szeregiem reakcji chemicznych, których zapis i stechiometria wcale nie muszą być znane. Obliczona ze wskazań biurety ilość mR roztworu miareczkującego oznacza, że we wszystkich etapach analizy uczestniczyła taka sama ilość mR produktów pośrednich jak również substancji oznaczanej. Trzeba tylko umieć poprawnie obliczyć masę milirównoważnika substancji oznaczanej.

#### **Przykład 5.28. Oznaczanie zawartości manganu w stali przez miareczkowanie oksydymetryczne.**

Roztworzono w kwasie 238,6 mg stali. Obecny w niej mangan utleniono ilościowo do jonów MnO<sub>4</sub><sup>-</sup>, które następnie zredukowano do jonów Mn<sup>2+</sup> dodając z biurety 23,4 cm<sup>3</sup> 0,0100 N roztworu reduktora. Obliczyć procentową zawartość manganu w badanej stali.

**Rozwiązanie.** Z wyniku miareczkowania obliczamy bezpośrednio ilość mR reduktora równą ilości mR manganu w manganianie(VII). Wiedząc, że redukcja manganianu(VII) zachodzi wg reakcii:

 $MnO_4^-$  + 5e<sup>-</sup> + 8H<sup>+</sup> = Mn<sup>2+</sup> + 4H<sub>2</sub>O

możemy bez trudu wyliczyć masę 1 mR manganu (nazywaną miligramorównoważnikiem  $1$  mgR):

1 mgR Mn =  $\frac{54,9381}{5}$  = 10,988 mg

Do tych obliczeń wcale niepotrzebna jest zbilansowana reakcja – wystarczy zapisać ją schematycznie:  $Mn(+7) + 5e^- = Mn(+2)$ 

Liczba mR manganu wynosi:  $23.4 \times 0.0100 = 0.234$  mR

co odpowiada masie Mn = 0,234 x 10,988 mg = 2,571 mg.

Procentowa zawartość Mn wynosi więc:  $100 \%$  x  $2,571/236,8 = 1,09 \%$ 

**Odpowiedź** Badana stal zawiera **1,09 %** Mn.

Zamieszczane w literaturze przepisy analityczne zawierają opisy poszczególnych etapów analizy, w tym przypadku roztwarzania stali, ilościowego utleniania jonów  $Mn^{2+}$ i końcowego miareczkowania. W omawianym przykładzie, gdy wynik analizy obliczamy na zasadzie bilansu równoważników, informacje te są zbędne za wyjątkiem reakcji połówkowej redukcji jonów MnO $_4$ <sup>-</sup>.

Na końcu przepisu zwykle zamieszczany jest wzór umożliwiający obliczenie wyniku analizy. Wyprowadzić go można w sposób następujący:

 $(V \times c_N)$  – ilość mR reduktora i utleniacza (MnO<sub>4</sub><sup>-</sup>)

 $(V \times C_N) \times 10,988 - i\omega$ óż mg Mn w badanej próbce stali

m  $(\mathbf{V} \cdot \mathbf{c}_{N}) \cdot 10,988$  – ilość mg Mn w 1 mg stali (gdzie **m** jest masą próbki w mg).

Zatem końcowy wzór ma postać:

$$
\% \text{ Mn} = \frac{\text{V} \cdot \text{c}_{\text{N}} \cdot 10,988}{\text{m}} \cdot 100\%
$$

#### **Przykład 5.29. Oznaczanie tlenu rozpuszczonego w wodzie metodą Winklera**

W celu ilościowego oznaczenia tlenu rozpuszczonego w wodzie pobrano do analizy  $360 \text{ cm}^3$ wody, do której dodano w nadmiarze: MnSO<sub>4</sub> oraz KI i KOH. Wytrącony w tych warunkach osad tlenku manganu(IV), po zakwaszeniu próbki  $H_2SO_4$  utlenił jony jodkowe stechiometrycznie do jodu pierwiastkowego. Do miareczkowania wydzielonego jodu zużyto 5,0 cm<sup>3</sup> 0,0500 N roztworu Na<sub>2</sub>S<sub>2</sub>O<sub>3</sub>. Obliczyć, ile mg tlenu O<sub>2</sub> znajdowało się w 1 dm<sup>3</sup> badanej wody.

**Rozwiązanie.** Na podstawie wyniku miareczkowania obliczamy ilość mR tiosiarczanu:

$$
5.0 \text{ cm}^3 \cdot 0.0500 \text{ n} = 0.25 \text{ mR}
$$

Ta ilość tiosiarczanu zredukowała 0,25 mR jodu, który powstał w reakcji z 0,25 mR MnO<sub>2</sub> utworzonego z  $0.25$  mR jonów  $Mn^{2+}$  utlenionych przez  $0.25$  mgR tlenu rozpuszczonego w wodzie.

Aby obliczyć masę 1 mR tlenu trzeba znać przebieg reakcji w jakiej on uczestniczył:

$$
O_2 + 4 e^- + 2 Mn^{2+} + 4 H^+ = 2 MnO_2 + 2 H_2O
$$

a zatem masa 1 mR O<sub>2</sub> = 31,998/4 = 7,9997 mg

Zawartość tlenu w badanej próbce 360 cm<sup>3</sup> wody wynosiła więc:

 $0.25$  mR x 7,9997 mg/mR = 2,0 mg,

a w 1000 cm<sup>3</sup> zawartość tlenu wynosi  $\frac{2,0.1000}{360} = 5,6$  mg O<sub>2</sub>  $\frac{2,0.1000}{1000} =$ 

**Odpowiedź.** W 1 dm<sup>3</sup> badanej wody znajduje się 5,6 mg rozpuszczonego  $O_2$ .

Z powyższego rozumowania łatwo wyprowadzić ogólną zależność pozwalającą na podstawie podanego toku analizy obliczyć zawartość tlenu w wodzie;

$$
mg O_2/dm^3 = \frac{V \cdot c_{\rm N} \cdot 7,9997 \cdot 1000}{V}
$$

gdzie:  $(V \times C_N)$  – wynik miareczkowania 7,9997 – masa 1mR tlenu  $V -$ objętość próbki wody w cm<sup>3</sup>

## **Zadania do rozdziału 5**

- 1.  $60,0$  g substancji rozpuszczono w 1,00 dm<sup>3</sup> wody. Obliczyć stężenie procentowe roztworu.
- 2. Ile gramów Na<sub>2</sub>SO<sub>4</sub>·10H<sub>2</sub>O należy odważyć, aby otrzymać 200 g 5,00% roztworu siarczanu(VI) sodu w wodzie?
- 3. Ile wody i ile cukru należy zmieszać, aby uzyskać 300 g 20,0 % roztworu cukru w wodzie?
- 4. Ile gramów jodu i jaką objętość etanolu ( $d= 0.78$  g/cm<sup>3</sup>) należy użyć do sporządzenia 30 g 10 % roztworu jodyny?
- 5. 300 dm<sup>3</sup> gazowego amoniaku (war. norm.) rozpuszczono w 2,00 dm<sup>3</sup> wody. Obliczyć stężenie procentowe tego roztworu.
- 6. W 1,00 dm<sup>3</sup> wody znajduje się 25,0 mg rozpuszczonego tlenu. Obliczyć stężenie procentowe tlenu w wodzie.
- 7. Jaką objętość wody należy dodać do 1,00 dm<sup>3</sup> 35% wagowo roztworu HCl o gęstości 1,18 g/cm<sup>3</sup>, aby otrzymać roztwór 20 procentowy?
- 8. W 200 cm<sup>3</sup> 20,0 % roztworu MgSO<sub>4</sub> o gęstości 1,10 g/cm<sup>3</sup> rozpuszczono 15,0 g MgSO<sub>4</sub><sup>7</sup>H<sub>2</sub>O zawierającego 2,00% zanieczyszczeń. Obliczyć stężenie procentowe MgSO<sub>4</sub> w tym roztworze.
- 9. Do 100 g wody wrzucono 4,60 g sodu. Obliczyć stężenie procentowe powstałego roztworu.
- 10. Roztwór składa się z dwóch moli cząsteczek kwasu siarkowego i trzech moli cząsteczek wody. Oblicz skład procentowy tego roztworu.
- 11. Kwas solny o stężeniu 20,0% i gęstości 1,10 g/cm<sup>3</sup> rozcieńczono wodą w stosunku objętościowym 1:1. Obliczyć zawartość procentową chlorowodoru w powstałym roztworze.
- 12. Jakie musi być stężenie procentowe roztworu glukozy  $C_6H_{12}O_6$ , aby w roztworze tym 1 mol glukozy przypadał na 1 mol wody?
- 13. W temp.  $20^{\circ}$ C w 1,00 dm<sup>3</sup> wody rozpuszcza się 702 dm<sup>3</sup> gazowego amoniaku. Obliczyć stężenie procentowe otrzymanej wody amoniakalnej.
- 14. Jaką objętość 95,0 % objętościowo roztworu należy rozcieńczyć wodą aby uzyskać  $1,00 \text{ dm}^3$  50,0 % obj. roztworu tej substancji?
- 15. Obliczyć stężenie procentowe objętościowe 40,0 % roztworu HNO<sub>3</sub> o gęstości 1,25 g/cm<sup>3</sup>, jeżeli gęstość bezwodnego kwasu wynosi  $1,52$  g/cm<sup>3</sup>.
- 16. Ile cm<sup>3</sup> H<sub>2</sub>O należy dodać do 100 g 45,0 % (obj.) roztworu etanolu w wodzie o gęstości  $d = 0.817$  g/cm<sup>3</sup>, aby uzyskać roztwór o stężeniu masowym 40,0%? Gęstość czystego etanolu wynosi  $0,794$  g/cm<sup>3</sup>.
- 17. Powietrze jest mieszaniną: 78,0 % (obj.) azotu, 21,0 % (obj.) tlenu oraz 1,00 % (obj.) argonu. Obliczyć gęstość powietrza (war. norm.) oraz jego skład w procentach masowych.
- 18. Określić molowość roztworów zawierających:
	- a) 6,88 g siarczanu(VI) litu  $Li<sub>2</sub>SO<sub>4</sub>$  w 250 cm<sup>3</sup> roztworu,
	- b)  $0,231$  g fluorku amonu NH<sub>4</sub>F w 10,0 cm<sup>3</sup> roztworu,
	- c)  $2,00$  g chromianu sodu Na<sub>2</sub>CrO<sub>4</sub> w 100 cm<sup>3</sup> roztworu.
- 19. Ile moli poszczególnych soli znajduje się w niżej wymienionych objętościach roztworów: a) w 250 cm<sup>3</sup> 0,500 M roztworu siarczanu(VI) magnezu MgSOB<sub>4</sub>,
	- b) w 25,0 cm<sup>3</sup> 0,250 M roztworu azotanu(V) ołowiu Pb(NO<sub>3</sub>)<sub>2</sub>,
	- c) w 2500 cm<sup>3</sup> 0,100 M roztworu siarczanu(VI) amonu (NH<sub>4</sub>)<sub>2</sub>SO<sub>4</sub>?
- 20. Rozpuszczalność w wodzie trudno rozpuszczalnych soli jest następująca:
	- a)  $\text{Ag}_2\text{CrO}_4 2{,}2^{\cdot}10^{-2}$  g/dm<sup>3</sup>,
	- b)  $Ca_3(PO_4)_2 1.2 \cdot 10^{-4}$  g/dm<sup>3</sup>,
	- c)  $HgS 1.3$ °10<sup>-24</sup> g/dm<sup>3</sup>.

Określić stężenie molowe nasyconych, wodnych roztworów tych soli.

- 21. Jaką ilość związków należy odważyć w celu przygotowania niżej podanych roztworów:
	- a)  $2,00 \text{ dm}^3$  6,00 M roztworu octanu amonu CH<sub>3</sub>COONH<sub>4</sub>,
	- b) 500 cm<sup>3</sup> 0,166 M roztworu chlorku chromu(III) CrCl<sub>3</sub> 6H<sub>2</sub>O,
	- c)  $100 \text{ cm}^3$   $0,250 \text{ M}$  roztworu chlorku baru BaCl<sub>2</sub>:2H<sub>2</sub>O?
- 22. Obliczyć jaką masę chlorku bizmutu BiCl<sub>3</sub>, trihydratu heksacyjanożelazianu potasu K<sub>4</sub>[Fe(CN)<sub>6</sub>] 3H<sub>2</sub>O oraz diwodorofosforanu wapnia Ca(H<sub>2</sub>PO<sub>4</sub>)<sub>2</sub> należy odważyć w celu sporządzenia następujących roztworów:
	- a)  $1,50 \text{ dm}^3$  0,167 N BiCl<sub>3</sub>,
	- b)  $2,00 \text{ dm}^3$   $0,125 \text{ N K}_4[\text{Fe(CN)}_6]$ ,
	- c) 100 cm<sup>3</sup> 0,0250 N Ca(H<sub>2</sub>PO<sub>4</sub>)<sub>2</sub>.
- 23. Obliczyć liczbę milirównoważników zawartych w:
	- a)  $10,0 \text{ cm}^3$  0,500 N roztworu K<sub>2</sub>CrO<sub>4</sub>,
	- b)  $25,0 \text{ cm}^3$  0,125 N roztworu NaOH,
	- c)  $20,0 \text{ cm}^3$   $0,250 \text{ N}$  roztworu H<sub>3</sub>PO<sub>4</sub>.
- 24. Obliczyć normalność roztworów zawierających:
	- a) 75,4 g chlorku rtęci(II) HgCl<sub>2</sub> w 500 cm<sup>3</sup> roztworu,
	- b) 2,20 kg kwasu siarkowego(VI)  $H_2SO_4$  w 5,00 dm<sup>3</sup> roztworu,
	- c) 12,8 g siarczanu(VI) rubidu  $Rb_2SO_4$  w 300 cm<sup>3</sup> roztworu.
- 25. Obliczyć normalność kwasu siarkowego(VI) zawierającego 3,57 g SO<sub>3</sub> w 1,00 dm<sup>3</sup> roztworu.
- 26. Należy sporządzić 400 cm<sup>3</sup> 0,100 N roztworu Na<sub>2</sub>CO<sub>3</sub>, który będzie użyty w reakcji całkowitego zobojętnienia. Ile gramów Na<sub>2</sub>CO<sub>3</sub>·10H<sub>2</sub>O należy odważyć?
- 27. Jaką objętość 0,100 N KOH można przygotować dysponując 10,0 g KOH?
- 28. Jaką objętość 93,2 % H<sub>2</sub>SO<sub>4</sub> (d = 1,83 g/cm<sup>3</sup>) należy użyć w celu sporządzenia 1,00 dm<sup>3</sup> 0,400 N roztworu tego kwasu?
- 29. Należy przygotować 1,00 dm<sup>3</sup> 0,100 N roztworu manganianu(VII) potasu KMnO<sub>4</sub>, który będzie spełniał rolę utleniacza w środowisku kwaśnym. Obliczyć, ile KMnO<sub>4</sub> należy w tym celu odważyć.
- 30. Obliczyć gęstość 36,0 % HCl, wiedząc, że roztwór ten jest 12,0 M.
- 31. Obliczyć masę molową substancji rozpuszczonej, wiedząc, że roztwór 25,0 %-owy jest roztworem 2,50 M, a jego gęstość wynosi 1,22 g/cm<sup>3</sup>.
- 32. Ile cm<sup>3</sup> wody należy dodać do 200 cm<sup>3</sup> roztworu HNO<sub>3</sub> o gęstości 1,32 g/cm<sup>3</sup>, aby otrzymać roztwór o gęstości  $1,08$  g/cm<sup>3</sup>?
- 33. Zmieszano roztwór soli o gęstości 1,30 g/cm<sup>3</sup> z wodą w stosunku objętościowym 2:1. Oblicz gęstość roztworu końcowego.
- 34. Zmieszano 10,0 cm<sup>3</sup> 50,0% roztworu H<sub>2</sub>SO<sub>4</sub> o gęstości 1,40 g/cm<sup>3</sup> z 5,00 cm<sup>3</sup> 20% roztworu  $H_2SO_4$  o gęstości 1,14 g/cm<sup>3</sup>. Obliczyć stężenie procentowe, molowe oraz gęstość otrzymanego roztworu.
- 35. Do 100 cm<sup>3</sup> wody dodano 500 cm<sup>3</sup> roztworu H<sub>2</sub>SO<sub>4</sub> o gęstości 1,20 g/cm<sup>3</sup>. Kontrakcja roztworu wynosi 3,00 %. Obliczyć gęstość roztworu końcowego.
- 36. Do jakiej objętości należy rozcieńczyć 50,0 cm<sup>3</sup> roztworu HNO<sub>3</sub> o gęstości 1,15 g/cm<sup>3</sup> aby otrzymać roztwór o gęstości 1,10 g/cm<sup>3</sup>?
- 37. Jaką objętość wody należy odparować z 2,00 dm<sup>3</sup> roztworu o gęstości 1,06 g/cm<sup>3</sup>, aby otrzymać roztwór o gęstości 1,24 g/cm<sup>3</sup>?
- 38. Zmieszano 200 cm<sup>3</sup> roztworu o nieznanej gęstości z 300 cm<sup>3</sup> roztworu o gęstości 1,20 g/cm<sup>3</sup>. Po zmieszaniu roztworów jego gęstość wynosiła 1,25 g/cm<sup>3</sup>. Obliczyć nieznaną gęstość roztworu.
- 39. Ile wody należy odparować z 300 cm<sup>3</sup> 0,200 M roztworu, aby otrzymać roztwór 2,00 M?
- 40. Ile wody należy odparować z 200 g 10,0 % roztworu, aby otrzymać roztwór 25,0 %?
- 41. Z 200 g 20,0 % roztworu odparowano 50,0 g wody. Obliczyć stężenie procentowe tego roztworu.
- 42. Ile gramów soli należy dodać do 200 g 20,0 % roztworu, aby otrzymać roztwór 30,0 %?
- 43. Do jakiej objętości należy rozcieńczyć 100 cm<sup>3</sup> 15,0 % roztworu NaCl o gęstości 1,10 g/cm<sup>3</sup>, aby otrzymać 0,0900 molowy roztwór tej soli?
- 44. Jaką masę 94,0 % roztworu należy dodać do 5,00 kg roztworu 70,0 %, aby otrzymać roztwór o stężeniu 84,0 %?
- 45. Ile gramów wody należy dodać do 300 cm<sup>3</sup> 20,0% roztworu wodorotlenku sodu o gęstości 1,25 g/cm<sup>3</sup>, aby otrzymać roztwór 15%?
- 46. Jaką objętość stężonego kwasu solnego o gęstości 1,19 g/cm<sup>3</sup> i zawartości 38,0 % HCl należy użyć, aby przygotować 1,00 dm<sup>3</sup> 2,00 N roztworu tego kwasu?
- 47. Jaką objętość wody należy dodać do 300 cm 63,0% HNO<sub>3</sub> o gęstości 1,40 g/cm<sup>3</sup>, aby otrzymać 1,00 N roztwór tego kwasu?
- 48. W jakim stosunku wagowym należy zmieszać roztwór 80 % z roztworem 20 %, aby otrzymać roztwór 30 %?
- 49. W jakim stosunku objętościowym należy zmieszać 50,0 % roztwór kwasu siarkowego(VI)  $(d = 1.73 \text{ g/cm}^3)$  z 20,0 % kwasem siarkowym  $(d = 1.14 \text{ g/cm}^3)$ , aby otrzymać roztwór tego kwasu o stężeniu 30,0 %?
- 50. W jakich stosunkach objętościowych należy zmieszać 63,0 % HNO<sub>3</sub> (d = 1,40 g/cm<sup>3</sup>) oraz 3,00 M HNO<sub>3</sub>, aby otrzymać roztwór o stężeniu 10,0 M?
- 51. Zmieszano dwa roztwory H<sub>2</sub>SO<sub>4</sub>: 40,0% o gęstości 1,30 g/cm<sup>3</sup> oraz 60,0% o gęstości 1,50 kg/dm<sup>3</sup>. Otrzymano 1,70 kg 52,35 % roztworu. W jakim stosunku objętościowym zmieszano oba roztwory  $H_2SO_4$ ?
- 52. Ile gramów soli należy dodać do 2,00 dm<sup>3</sup> 10,0 % roztworu tej soli o gęstości 1,09 g/cm<sup>3</sup>, aby otrzymać roztwór o stężeniu 20,0 %?
- 53. Zmieszano 500 cm<sup>3</sup> 32,0 % roztworu Na<sub>2</sub>SO<sub>4</sub> o gęstości 1,16 g/cm<sup>3</sup> z 300 cm<sup>3</sup> wody. Obliczyć: stężenie procentowe, molowe oraz gęstość tego roztworu.
- 54. Zmieszano trzy roztwory tej samej substancji: 100 g roztworu 70,0 %, 300 g roztworu 30,0 % oraz 2400 g roztworu 5,00 %-owego. Obliczyć stężenie otrzymanego roztworu.
- 55. Obliczyć stężenie molowe i normalne następujących roztworów:
	- a)  $10,0\%$  H<sub>2</sub>SO<sub>4</sub> o gęstości 1,07 g/cm<sup>3</sup>,
	- b) 20,0 % NH<sub>3</sub> o gęstości 0,920 g/cm<sup>3</sup>,
	- c) 24,0 % HCl o gęstości 1,12 g/cm<sup>3</sup>,
	- d) 10,0 % NaOH o gęstości 1,10 g/cm<sup>3</sup>
	- e)  $5,40\%$  Ba(OH)<sub>2</sub>:8H<sub>2</sub>O o gęstości 1,03 g/cm<sup>3</sup>.
- 56. Obliczyć stężenie procentowe następujących roztworów:
	- a) 0,750 M  $\overline{HB_2SO_4}$  o gęstości 1,05 g/cm<sup>3</sup>,
	- b) 5,55 M KOH o gęstości 1,24 g/cm<sup>3</sup>,
	- c)  $1,0 \text{ N} \text{ NH}_3$  o gęstości 0,950 g/cm<sup>3</sup>,
	- d)  $0,100$  M Na<sub>2</sub>CO<sub>3</sub> o gęstości 1,01 g/cm<sup>3</sup>,
	- e) 11,6 M  $\text{H}_2\text{O}_2$  o gęstości 1,13 g/cm<sup>3</sup>.
- 57. Obliczyć gęstość następujących roztworów:
	- a)  $15.0\%$  roztworu NH<sub>4</sub>NO<sub>3</sub> wiedząc, że jest on 3,50 molowy,
	- b) 36,0 % roztworu HCl wiedząc, że jest on 11,6 normalny,
	- c)  $18,0\%$  roztworu NH<sub>4</sub>Cl wiedząc, że jest on 3,54 molowy,
	- d) 7,00 % roztworu  $H_2SO_4$  wiedząc, że jest on 1,50 normalny,
	- e) 35,0 % roztworu  $H_2O_2$  wiedząc, że jest on 11,6 molowy.
- 58. Obliczyć stężenie molowe kwasu fosforowego(V) o gęstości 1,293 g/cm<sup>3</sup> i zawartości 32,6 % P<sub>4</sub>O<sub>10</sub>.
- 59. Określić stężenie molowe kwasu siarkowego(VI) zawierającego 3,57 g SO<sub>3</sub> w 1,00 dm<sup>3</sup> roztworu.
- 60. W 5,00 g roztworu o gęstości 1,16 g/cm<sup>3</sup> znajduje się 1,00 g (NH<sub>4</sub>)<sub>2</sub>SO<sub>4</sub>. Obliczyć stężenie procentowe, molowe i normalne tego roztworu.
- 61. Roztwór BaCl<sub>2</sub> zawiera 1,72 mg Ba<sup>2+</sup> w 100 cm<sup>3</sup>. Jakie jest stężenie normalne tego roztworu?
- 62. Jaką objętość 0,0400 M roztworu NaOH należy dodać do 300 cm<sup>3</sup> 0,0200 M H<sub>3</sub>PO<sub>4</sub>, aby w wyniku reakcji otrzymać sól obojętną?
- 63. Zmieszano: 50,0 cm<sup>3</sup> 0,200 N HCl z 200 cm<sup>3</sup> 0,200 M Ba(OH)<sub>2</sub>. Obliczyć stężenie molowe soli i odczynnika będącego w nadmiarze.
- 64. Zmieszano:  $50,0 \text{ cm}^3$  0,100 N roztworu NaOH,  $50,0 \text{ cm}^3$  0,200 N roztworu NaOH oraz 50 cm<sup>3</sup> 0,300 N roztworu NaOH. Po zmieszaniu roztwór rozcieńczono do objętości 200 cm<sup>3</sup>. Obliczyć, ile cm<sup>3</sup> 0,100 M H<sub>3</sub>PO<sub>4</sub> należy użyć do zobojętnienia 50,0 cm<sup>3</sup> tego roztworu, jeżeli produktem reakcji ma być Na2HPO4.
- 65. Do 10,0 cm<sup>3</sup> roztworu HCl (p = 20,0 %, d = 1,15 kg/dm<sup>3</sup>) dodano 40,0 cm<sup>3</sup> 2,00 M roztworu KOH. Obliczyć stężenie molowe odczynnika pozostającego w nadmiarze.
- 66. Zmieszano 30,0 cm<sup>3</sup> 0,400 M roztworu HCl, 20,0 cm<sup>3</sup> 0,400 M H<sub>2</sub>SO<sub>4</sub> oraz 50,0 cm<sup>3</sup> 0,600 N KOH. Obliczyć, ile cm<sup>3</sup> 0,0500 N roztworu HCl lub KOH należy dodać do tego roztworu, aby otrzymać roztwór obojętny.
- 67. Zmieszano 500 cm<sup>3</sup> 0,1 M HNO<sub>3</sub> oraz 100 cm<sup>3</sup> 0,2 M KOH, otrzymany roztwór rozcieńczono czterokrotnie. Obliczyć stężenie normalne soli i odczynnika pozostającego w nadmiarze w tym roztworze.
- 68. 1,00 g chemicznie czystego CaCO<sub>3</sub> wymaga do całkowitego roztworzenia 39,5 cm<sup>3</sup> roztworu HCl o nieznanym stężeniu. Obliczyć stężenie normalne tego kwasu.
- 69. Do 160 cm<sup>3</sup> roztworu NaCl dodano nadmiar AgNO<sub>3</sub>. Wytrącony osad AgCl po przemyciu i wysuszeniu ważył 0,574 g. Obliczyć stężenie molowe roztworu NaCl.
- 70. Obliczyć procentową zawartość kwasowo czynnego wodoru w kwasie organicznym, jeżeli 1,00g tego kwasu wymaga do całkowitego zobojętnienia 50,0 cm<sup>3</sup> 0,300 N roztworu KOH.
- 71. Obliczyć objętość dwutlenku węgla w warunkach normalnych niezbędną do zobojętnienia 300 cm<sup>3</sup> 1,00 10<sup>-2</sup> M roztworu wodorotlenku wapnia.
- 72. Jaką objętość 10,0 % roztworu  $H_2SO_4$  o gęstości 1,07 kg/dm<sup>3</sup> należy użyć do całkowitego zobojętnienia roztworu zawierającego 16,0 g NaOH?
- 73. W jakim stosunku objętościowym należy zmieszać roztwór zawierający  $18.9 \text{ g HNO}_3 \text{ w } 1.00 \text{ dm}^3$  z roztworem zawierający 1,60 g NaOH w 0,500 dm<sup>3</sup>, aby otrzymać roztwór obojętny?
- 74. Do 100 cm<sup>3</sup> roztworu zawierającego 1,00 g NaOH dodano 100 cm<sup>3</sup> 1,00 M roztworu HCl. Obliczyć stężenie molowe odczynnika w nadmiarze.
- 75. Do całkowitego zobojętnienia 50,0 cm<sup>3</sup> roztworu zawierającego pewną ilość kwasu etanowego CH<sub>3</sub>COOH zużyto 20,0 cm<sup>3</sup> 0,700 M roztworu Na<sub>2</sub>CO<sub>3</sub>. Obliczyć stężenie molowe soli w roztworze po zobojętnieniu.
- 76. "Woda królewska" jest mieszaniną: stężonego kwasu solnego (36,5 % wag.,  $d = 1,18 \text{ g/cm}^3$ ) oraz stężonego kwasu azotowego(V) (63,0 % wag.,  $d = 1,39 \text{ g/cm}^3$ ) zmieszanych w stosunku molowym 3:1. Jaką objętość stężonego HCl należy dodać do 100 cm<sup>3</sup> stężonego HNO<sub>3</sub> aby otrzymać "wodę królewską"?
- 77. Jaką objętość gazowego aldehydu mrówkowego (w warunkach normalnych) należy rozpuścić w wodzie, aby otrzymać  $1,00 \text{ dm}^3$  formaliny (36 % roztwór HCHO o gęstości  $1, 10 \text{ g/cm}^3$ ?
- 78. Obliczyć liczbę jonów znajdujących się w 1,00 cm<sup>3</sup> roztworu MgCl<sub>2</sub> o stężeniu 10,0 % wag. i gęstości d = 1,10 g/cm<sup>3</sup>
- 79. Ile cm<sup>3</sup> wody amoniakalnej (25,0 % wag., d = 0,910 g/cm<sup>3</sup>) należy użyć, aby w reakcji z kwasem fosforowym(V) otrzymać 10,0 g stałego (NH<sub>4</sub>)<sub>3</sub>PO<sub>4</sub> 3H<sub>2</sub>O przy wydajności krystalizacji wynoszącej 50,0 %?
- 80. Ile cząsteczek amoniaku zawiera 1,00 cm<sup>3</sup> wody amoniakalnej o stężeniu 25,0 % wag. I gęstości d = 0,900 g/cm<sup>3</sup>?
- 81. Ile miligramów Na<sub>2</sub>CO<sub>3</sub> znajdowało się w roztworze, jeżeli do całkowitego zobojętnienia zużyto  $20,0 \text{ cm}^3$  0,0500 M roztworu H<sub>2</sub>SO<sub>4</sub>?
- 82. Jaka ilość kwasu benzoesowego C<sub>6</sub>H<sub>5</sub>COOH przereaguje całkowicie z 50,0 cm<sup>3</sup> 0,100 N roztworu mocnej zasady?
- 83. Jaka ilość szczawianu sodu Na<sub>2</sub>C<sub>2</sub>O<sub>4</sub> zredukuje w środowisku kwaśnym 25,0 cm<sup>3</sup> 0,200 N roztworu KMnO<sub>4</sub>?
- 84. Do zmiareczkowania próbki zawierającej 60,0 mg NaOH zużyto 10,0 cm<sup>3</sup> mocnego kwasu. Obliczyć stężenie normalne tego kwasu.
- 85. Ile miligramorównoważników reduktora zawierała próbka, jeżeli do jej utlenienia zużyto  $26.0 \text{ cm}^3$  0.0500 N roztworu utleniacza?
- 86. Ile mg H<sub>3</sub>PO<sub>4</sub> znajdowało się w próbce, jeżeli do jej całkowitego zobojętnienia zużyto 20,0 cm<sup>3</sup> 0,100 M roztworu KOH?
- 87. Do zmiareczkowania próbki zawierającej  $H_2SO_4$  zużyto 15,0 cm<sup>3</sup> 0,250 N roztworu KOH. Obliczyć ile miligramów  $H_2SO_4$  znajdowało się w badanej próbce.
- 88. Gazowy amoniak pochłaniano w płuczce zawierającej 20,0 cm<sup>3</sup> 0,100 N H<sub>2</sub>SO<sub>4</sub>. Nadmiar nieprzereagowanego kwasu odmiareczkowano zużywając 15,0 cm<sup>3</sup> 0,100 N roztworu KOH. Obliczyć, ile miligramów NH<sub>3</sub> wprowadzono do płuczki.
- 89. Do zmiareczkowania roztworu  $H_2O_2$  zużyto 24,0 cm<sup>3</sup> 0,0900 N roztworu KMnO<sub>4</sub>. Obliczyć, ile miligramów nadtlenku wodoru zawierała miareczkowana próbka.
- 90. 20,0 cm<sup>3</sup> HNO<sub>3</sub> o gęstości 1,20 g/cm<sup>3</sup> wlano do kolby miarowej i uzupełniono wodą do objętości 500 cm<sup>3</sup>. Z kolby tej pobrano 25,0 cm<sup>3</sup> kwasu i zobojętniono dodając z biurety 20,0 cm<sup>3</sup> 0,250 N roztworu NaOH. Obliczyć stężenie procentowe HNO<sub>3</sub> przed jego rozcieńczeniem.
- 91. Jaką objętość wody należy dodać do 40,0 cm<sup>3</sup> 18,25 % HCl o gęstości 1,09 g/cm<sup>3</sup>, aby do ilościowego wytrącenia osadu AgCl z 25,0 cm<sup>3</sup> rozcieńczonego kwasu zużyć 10,0 cm<sup>3</sup>  $0,500$  N roztworu AgNO<sub>3</sub>?
- 92. Mieszanina FeSO<sub>4</sub> oraz Fe<sub>2</sub>(SO<sub>4</sub>)<sub>3</sub> rozpuszczona w wodzie zredukowała 8,80 cm<sup>3</sup> 0,100 N roztworu KMnO<sub>4</sub>. Taka sama objętość tej mieszaniny, po zredukowaniu jonów Fe<sup>3+</sup> do  $Fe^{2+}$  przereagowała z 29,8 cm<sup>3</sup> 0,100 N roztworu KMnO<sub>4</sub>. Obliczyć skład procentowy tej mieszaniny.
- 93. Aby oznaczyć miedź w mosiądzu metodą jodometryczną postępuje się następująco: mosiądz roztwarza się w HNO<sub>3</sub>, dodaje  $H_2SO_4$  i ogrzewając usuwa się nadmiar HNO<sub>3</sub>. Po wygotowaniu kwasu azotowego, roztwór zobojętnia się amoniakiem, zakwasza kwasem octowym i dodaje nadmiar KI. Obecne w roztworze jony  $Cu^{2+}$  utleniają jony jodkowe do jodu wg reakcji:

 $2Cu^{2+} + 4I^{-} = 2CuI + I_2.$ 

Wydzielony jod odmiareczkowuje się mianowanym roztworem tiosiarczanu w obecności skrobi jako wskaźnika. Odważono próbkę 126,8 mg mosiądzu i postępowano jak wyżej. Do zmiareczkowania wydzielonego jodu zużyto 12,8 cm<sup>3</sup> 0,100 N Na<sub>2</sub>S<sub>2</sub>O<sub>3</sub>. Obliczyć procentową zawartość miedzi w mosiądzu.

94. W celu oznaczenia zawartości siarki w żeliwie postępuje się następująco: badane żeliwo roztwarza się w kwasie solnym. Wydzielający się siarkowodór pochłaniany jest ilościowo w roztworze soli kadmu. Roztwór z osadem CdS zakwasza się i dodaje w nadmiarze określoną ilość jodu. Zachodzi następująca reakcja:

 $CdS + I_2 + 2H^{\dagger} = Cd^{2+} + 2HI + S$ 

Nadmiar jodu odmiareczkowuje się mianowanym roztworem tiosiarczanu. Odważono 5000 mg żeliwa i postępowano jak wyżej. Do naczynia z osadem CdS dodano 10,0 cm<sup>3</sup>  $0,100 \text{ N}$  roztworu  $I_2$ . Na odmiareczkowanie nadmiaru jodu zużyto 25,0 cm<sup>3</sup> 0,0250 N roztworu Na<sub>2</sub>S<sub>2</sub>O<sub>3</sub>. Obliczyć procentową zawartość siarki w żeliwie. Podać ogólny wzór

na obliczanie zawartości siarki w żeliwie (% S w żeliwie uzależniony od masy próbki oraz objętości i stężenia użytego roztworu tiosiarczanu).

95. Podczas oznaczania chlorków metodą Volharda postępuje się następująco; badany roztwór zawierający jony chlorkowe zakwasza się HNO<sub>3</sub> i dodaje do niego nadmiar mianowanego roztworu azotanu(V) srebra. Jony Cl<sup>-</sup> reagują z jonami Ag<sup>+</sup> tworząc trudno rozpuszczalny osad AgCl zgodnie z równaniem:

 $Cl^{-} + Ag^{+} = AgCl_{\downarrow}.$ 

Nadmiar jonów Ag<sup>+</sup> odmiareczkowuje się mianowanym roztworem KSCN wobec jonów Fe<sup>3+</sup> jako wskaźnika. Do analizy odważono 5026 mg mieszaniny piasku z solą, sól ilościowo wymyto wodą, a piasek odsączono. Roztwór zawierający jony chlorkowe zakwaszono  $HNO<sub>3</sub>$  i dodano do niego 50,0 cm<sup>3</sup> 0,100 N roztworu AgNO<sub>3</sub>. Do odmiareczkowania nadmiaru jonów Ag<sup>+</sup> zużyto 14,8 cm<sup>3</sup> 0,100 N KSCN. Obliczyć procentową zawartość NaCl w mieszaninie piasku z solą. Podać ogólny wzór na obliczenie zawartości NaCl w tej mieszaninie.

96. Oznaczenie chloru w wodzie przebiega następująco. Do badanej próbki dodaje się nadmiar KJ. Rozpuszczony w wodzie chlor utlenia jony jodkowe do jodu wg reakcji:  $Cl_2 + 2KI = 2KCl + I_2.$ 

Ilość wydzielonego jodu oznacza się miareczkując mianowanym roztworem tiosiarczanu w obecności skrobi. Do analizy pobrano 355 cm<sup>3</sup> wody z basenu i dodano do niej nadmiar KI. Na odmiareczkowanie wydzielonego jodu zużyto 4,50 cm<sup>3</sup> 0,0100 N roztworu Na<sub>2</sub>S<sub>2</sub>O<sub>3</sub>. Obliczyć zawartość chloru w wodzie w mg Cl<sub>2</sub>/dm<sup>3</sup>. Podaj ogólny wzór na obliczenie zawartości chloru w wodzie w tych jednostkach.

- 97. Oznaczenie zawartości żelaza w rudzie metodą manganometryczną prowadzi się następująco. próbkę rudy roztwarza się w mieszaninie kwasów. Obecne w roztworze jony  $Fe^{3+}$  redukuje się ilościowo do Fe<sup>2+</sup>, dodając nadmiar SnCl<sub>2</sub>. Nadmiar SnCl<sub>2</sub> usuwa się dodając HgCl<sub>2</sub>. Jony Fe<sup>2+</sup> utlenia się ilościowo do jonów Fe<sup>3+</sup>, miareczkując w środowisku kwaśnym mianowanym roztworem KMnO<sub>4</sub>. Do analizy odważono 138,2 mg rudy żelaza i postępowano wg powyższej procedury. Do utlenienia jonów  $Fe^{2+}$  zużyto 15,85 cm<sup>3</sup> 0,0950 N roztworu KMnO<sub>4</sub>. Obliczyć procentową zawartość żelaza w rudzie. Podać ogólny wzór na obliczanie procentowej zawartości  $Fe<sub>2</sub>O<sub>3</sub>$  w rudzie.
- 98. Oznaczanie twardości wody prowadzi się następująco: twardość przemijającą (węglanową) wody oznacza się miareczkując wodę mianowanym roztworem HCl wobec oranżu metylowego jako wskaźnika. Zawarte w wodzie wodorowęglany wapnia (i magnezu) reagują z kwasem solnym wg równania:

 $Ca(HCO<sub>3</sub>)<sub>2</sub> + 2HCl = CaCl<sub>2</sub> + 2CO<sub>2</sub> + 2H<sub>2</sub>O.$ 

Twardość wody zwykle wyraża się w stopniach niemieckich. Jeden stopień niemiecki ( $1°$ N) odpowiada zawartości 10,0 mg CaO w 1,00 dm<sup>3</sup> wody, tak więc ilość zużytego do miareczkowania kwasu solnego przelicza się na równoważną ilość gramorównoważnikow CaO. Do analizy pobrano 100 cm<sup>3</sup> wody. Na zobojętnienie zawartych w niej wodorowęglanów wapnia i magnezu zużyto  $3,20 \text{ cm}^3$  0,100 N HCl. Obliczyć twardość przemijającą wody w stopniach niemieckich.

99. Podczas oznaczania azotu metoda Kjeldahla postępuje się następująco: azot (amonowy, aminowy oraz iminowy) przeprowadza się w amoniak przez gotowanie próbki z nadmiarem NaOH wg reakcji:

 $NH_4^+ + OH^- = NH_3^+ + H_2O.$ 

Wydzielający się amoniak pochłania się ilościowo w nadmiarze mianowanego roztworu kwasu, a następnie jego nadmiar odmiareczkowuje się mianowanym roztworem NaOH. Podczas analizy, 832,0 mg nawozu azotowego rozłożono wodorotlenkiem sodu. Wydzielony amoniak pochłonięto w 50,0 cm<sup>3</sup> 0,500 N HCl. Na odmiareczkowanie

nieprzereagowanego HCl zużyto 15,0 cm<sup>3</sup> 0,600 N roztworu NaOH. Obliczyć procentową zawartość azotu w nawozie.

100. Oznaczanie fenolu w wodzie przeprowadza się następująco. Do zakwaszonego roztworu fenolu dodaje się nadmiaru bromku potasu KBr oraz znana ilość mianowanego roztworu bromianu(V) potasu KBrO<sub>3</sub> w nadmiarze do ilości fenolu. Wytworzony w ilości równoważnej do ilości dodanego bromianu wolny brom bromuje fenol, podstawiając w pierścieniu trzy atomy wodoru wg równania:

 $C_6H_5OH + 3Br_2 = C_6H_2Br_3OH + 3HBr.$ 

Po dodaniu do roztworu jodku potasu nadmiar niezwiązanego bromu wydziela równoważną ilość jodu wg równania:

 $2\mathbf{I}^- + \mathbf{B}\mathbf{r}_2 = 2 \mathbf{B}\mathbf{r}^- + \mathbf{I}_2.$ 

Wydzielony jod odmiareczkowuje się mianowanym roztworem tiosiarczanu. Do analizy pobrano pewną ilość wody zawierającej fenol. Do próbki dodano nadmiar stałego KBr, kwasu solnego oraz 25,0 cm<sup>3</sup> 0,100 N KBrO<sub>3</sub>, a po upływie 10 min. ok. 2 g KI. Do odmiareczkowania wydzielonego jodu zużyto 13,2 cm<sup>3</sup> 0,100 N Na<sub>2</sub>S<sub>2</sub>O<sub>3</sub>. Obliczyć ile mg fenolu zawierała próbka badanej wody.

## **Odpowiedzi do rozdziału 5.**

- 1. 5,66 %
- 2. 22,67 g
- 3. 60,0 g cukru; 240 g wody
- 4.  $3,00$  g jodu;  $34,6$  cm<sup>3</sup> etanolu
- 5. 10,2 %
- 6.  $2,50.10^{-3}$  %
- 7. 885  $cm<sup>3</sup>$
- 8. 21,8 %
- 9. 7,70 %
- 10. 78,4 %
- 11. 10,5 %
- 12. 90,9 %
- 13. 34,8 %
- 14.526  $cm<sup>3</sup>$
- 15. 32,9 %
- 16.  $9,32$  cm<sup>3</sup>
- 17.  $d = 1,29$  g/dm<sup>3</sup>; 75,4 % N<sub>2</sub>; 23,2 % O<sub>2</sub>; 1,14 % Ar
- 18. a) 0,250 M
	- b) 0,620 M
	- c) 0,130 M
- 19. a) 0,125 mola

```
b) 6,25.10^{-3} mola
    c) 0,250 mola 
20. a) 6,6.10^{-5} M
     b) 3,9.10^{-7} M
     c) 5,6.10^{-27} M
21. a) 924 g 
    b) 22,12 g 
    c) 6,11 g 
22. a) 26,33 g 
    b) 26,39 g 
    c) 0,299 g 
23. a) 5,0 mR 
    b) 3,1 mR 
    c) 5,0 mR 
24. a) 1,11 N 
    b) 8,98 N 
    c) 0,32 N 
25. 0,09 N 
26. 5,7 g 
27. 1,78 dm<sup>3</sup>28. 11,5 cm<sup>3</sup>29. 3,16 g 
30. d = 1,22 g/cm<sup>3</sup>
31. 122 g/mol 
32.600 cm<sup>3</sup>33. d = 1,20 g/cm<sup>3</sup>
34. 41,3 %; 5,5 M; d = 1,31 g/cm<sup>3</sup>
35. d = 1,20 g/cm<sup>3</sup>
36. 75 cm<sup>3</sup>37. 1, 5 dm<sup>3</sup>
38. d = 1,33 g/cm<sup>3</sup>
39. 270 \text{cm}^340. 120 g 
41. 26,66 % 
42. 28,57 g
```
43. 3134  $\text{cm}^3$ 44. 7,0 kg 45. 125 g 46. 161,4  $\text{cm}^3$ 47.  $3,90 \text{ dm}^3$ 48. 1:5 cz. wag. 49. 1: 3 cz. obj. 50. 7:4 cz. obj. 51. 5:7 cz. obj. 52. 272, 5 g 53. 21,1 %; 1,63 M;  $d = 1,1$  g/cm<sup>3</sup> 54. 10 % 55. a) 1,09 M; 2,18 N b) 10,82 M; 10,82 N c) 7,36 M; 7,36 N d) 2,75 M; 2,75 N e) 0,176 M; 0,352 N 56. a) 7 % b)  $25,1\%$ c) 1,79 % d) 1,05 % e) 34,9 % 57. a)  $1,866$  g/cm<sup>3</sup> b)  $1,176$  g/cm<sup>3</sup> c) 1,052 g/cm3 d)  $1,050 \text{ g/cm}^3$ e)  $1,127 \text{ g/cm}^3$ 58. 5,94 M 59. 0,045 M 60. 20 %; 1,76 M; 3,52 N 61. 2,51 $\cdot$ 10<sup>-4</sup> N 62.450  $cm<sup>3</sup>$ 63. 0,0200 M sól; 0,140 M zasada 64. 37,5  $cm<sup>3</sup>$ 65. 0,34 M KOH

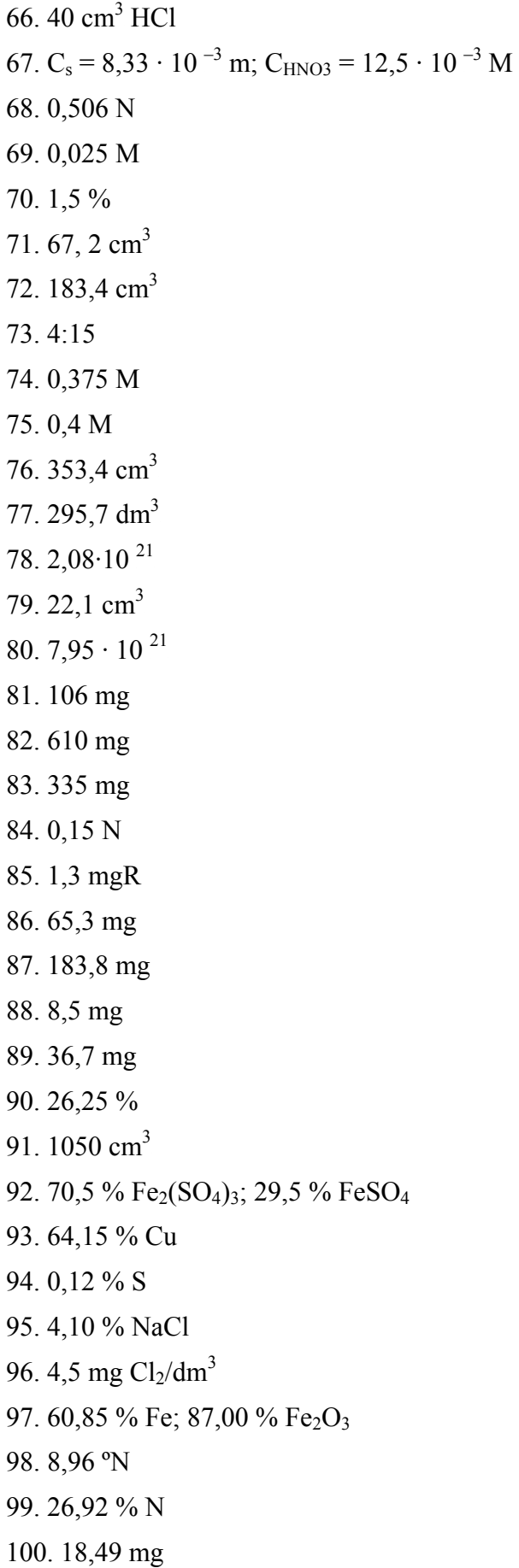